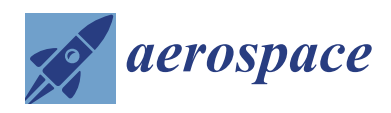

*Article*

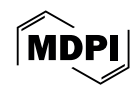

# **An Eight-Node Non-Conforming Generalized Partial Hybrid Element and Its Application in Stress Analysis of Repaired Composite Laminate Structures**

**Ruishan Xing 1,2,3, Gang Li 1,3,\*, Fan Wang 1,[3](https://orcid.org/0000-0002-6230-825X) and Yang Yang [4](https://orcid.org/0000-0002-1306-1537)**

- <sup>1</sup> School of Mechanics and Construction Engineering, Jinan University, Guangzhou 510632, China; xingruishan@stu2017.jnu.edu.cn (R.X.); twfan@jnu.edu.cn (F.W.)
- <sup>2</sup> Guangzhou Civil Aviation College, Guangzhou 510403, China<br><sup>3</sup> Key Laboratory of Disaster Forecast and Control in Engineerin
- <sup>3</sup> Key Laboratory of Disaster Forecast and Control in Engineering, Ministry of Education, Guangzhou 510632, China
- <sup>4</sup> Boea Wisdom Network Technology Co., Ltd., Hangzhou 310000, China; jnuyy0728@stu2018.jnu.edu.cn
- **\*** Correspondence: tlgang@jnu.edu.cn

**Abstract:** To ensure the overall continuity of displacement and out-of-plane stress in composite laminate structures and to quantitatively analyze the mechanical properties of composite materials after damage or repair, a finite element solution method is applied based on the modified generalized H–R variational principle. This method utilizes an eight-node non-conforming generalized partial hybrid element (NCGPME8). The partial hybrid model established with this hybrid element can accurately satisfy the out-of-plane stress boundary conditions of the structure, ensuring the continuity of out-of-plane stress. Numerical examples are used to validate that this hybrid model can effectively compute thick and thin laminate structures with high accuracy and rapid convergence of out-of-plane stress. Finally, considering the insensitivity to irregular meshes and the accuracy in calculating in-plane stress, this method is propagated by element coefficient deduction or element material replacement, then employed to analyze the in-plane and out-of-plane stress distributions of laminates with damage from stepwise grinding perforations, and laminates repaired in a stepwise fashion. Stress and displacement at different locations on the laminates are compared and analyzed, leading to a quantitative assessment of the impact of damage and repair on the stress distribution of the laminates.

**Keywords:** non-conforming generalized partial hybrid element; stress analyze; damaged laminate; step scarf repair

#### **1. Introduction**

Advanced composite materials have been widely used in the primary load-bearing structures of civil aircraft. The study of the mechanical performance of damaged composite laminate panels and their repaired conditions is becoming increasingly important. Common damages in composite laminate panels of civil aircraft include delamination and debonding. One commonly used repair method for such damages is step scarf repair [\[1](#page-23-0)[,2\]](#page-23-1).

For classical laminate theory, the adoption of the straight normal assumption, ignoring the influence of deflection on transverse strain [\[3,](#page-23-2)[4\]](#page-23-3), results in a poor description of the response of structures with small span-to-height ratios. It becomes challenging to accurately calculate interlaminar out-of-plane stresses with nonlinear distribution along the thickness of small span-to-height ratio plates.

Three-dimensional solutions have emerged [\[5](#page-23-4)[–9\]](#page-24-0) in order to overcome the defects in two-dimensional plane solutions. For the general three-dimensional displacement elements, refined mesh division in the thickness direction is required to improve the precision of the results. But in three-dimensional finite element solution methods, there can be discontinuities in the thickness direction when solving stress at nodes using the

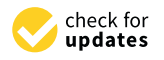

**Citation:** Xing, R.; Li, G.; Wang, F.; Yang, Y. An Eight-Node Non-Conforming Generalized Partial Hybrid Element and Its Application in Stress Analysis of Repaired Composite Laminate Structures. *Aerospace* **2024**, *11*, 256. [https://](https://doi.org/10.3390/aerospace11040256) [doi.org/10.3390/aerospace11040256](https://doi.org/10.3390/aerospace11040256)

Academic Editor: Spiros Pantelakis

Received: 17 January 2024 Revised: 7 March 2024 Accepted: 15 March 2024 Published: 25 March 2024

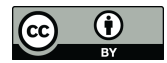

**Copyright:** © 2024 by the authors. Licensee MDPI, Basel, Switzerland. This article is an open access article distributed under the terms and conditions of the Creative Commons Attribution (CC BY) license [\(https://](https://creativecommons.org/licenses/by/4.0/) [creativecommons.org/licenses/by/](https://creativecommons.org/licenses/by/4.0/)  $4.0/$ ).

stress–strain relationship. In order to maximize the continuity and accuracy of stress, Hinton E [\[10\]](#page-24-1) employs the least squares method to address the numerical discontinuity problem when using finite element functions to handle physically continuous systems. Zienkiewicz O C [\[11\]](#page-24-2) uses a continuously expanded polynomial to establish a super convergent patch recovery method, and Boroomand B [\[12\]](#page-24-3) proposes a method based on balanced recovery stress based on Zienkiewicz O C's work. Generally, mesh refinement or element enhancement methods can minimize such discontinuities and yield more accurate stress field predictions. It is worth noting that layer-wise mixed theory [\[12,](#page-24-3)[13\]](#page-24-4) can also address this issue. Recently, N. Magome [\[14\]](#page-24-5) proposed a novel strategy called a B-splinebased SFEM to cover the problems stated above; it can also handle the accuracy of numerical integration and matrix singularity.

The so-called H–R variational principle is a generalized functional proposed with displacement and stress as independent variables, and this state function includes three displacement variables and three stress variables. The main advantages of the semianalytical solution method based on mixed elements for the above state space function are that the continuity of displacement and out-of-plane stress parameters can be ensured through transfer matrices, and the fulfillment of out-of-plane stress boundary conditions for components is easily achieved. K. Xia [\[15\]](#page-24-6) stated a semi-analytical method to determine a mixed-mode fracture resistance curve (R-curve) and mode mixture of ADCB composite laminates and verified its effectiveness and wide applicability. However, for commonly encountered large and complex engineering structures, the efficiency of the semi-analytical method is lower than that of traditional displacement methods. Additionally, for plates with non-uniform thickness, the semi-analytical method is not suitable for stress analysis. Furthermore, the semi-analytical method cannot guarantee each layer's local continuity of in-plane stresses.

A 12-node partial hybrid model based on the H–R variational principle was proposed by Liao et al. [\[8\]](#page-24-7), where three displacement variables and two out-of-plane shear forces are treated as independent variables, and these five variables can be solved simultaneously. However, the above method cannot ensure the continuity of out-of-plane normal stresses between different layers and is not conducive to introducing boundary normal stress conditions. Consequently, K. Rah [\[16\]](#page-24-8) introduced a low-order partial hybrid stress solid-shell element based on the composite energy functional for the analysis of laminated composite structures; it can accurately calculate interlaminar stress through the element thickness.

The mixed element is a commonly used symmetric element in the H–R mixed variational principle. When used to solve various physical problems, it is generally non-positive definite due to the presence of zero elements on the main diagonal of its control equation matrix. Without stable mixed element methods, unstable solutions are likely when solving two-dimensional or three-dimensional physical problems. M. Sorrenti [\[17\]](#page-24-9) formulated a new mixed model based on the enhanced Refined Zigzag Theory for thick multilayered composite plates to handle this. In recent years, the non-conforming generalized mixed eight-node element (NCGME8) has developed as a hybrid finite element method with higher accuracy and stability in solving control equations. Numerical examples by Tian Zongshu [\[7\]](#page-23-5), Qing Guanghui [\[18](#page-24-10)[,19\]](#page-24-11), and others have demonstrated the advantages of this method, including the following: (1) Easy satisfaction of stress and displacement boundary conditions; (2) All stresses can be obtained through the finite element stress algebraic system, and stress continuity is ensured; (3) Due to the introduction of non-conforming displacement mode parameters by interpolation functions, the sensitivity of the solution results to the nonlinearity at the mesh boundary is reduced.

Qing and Zhao [\[20](#page-24-12)[,21\]](#page-24-13) employed a parameterized multivariable variational principle based on fully mixed variables. However, it is unsuitable for analyzing laminated structures because of possible discontinuities in in-plane stresses between different layers in laminated panels. For small deformation linear elastic bodies, Qing and Zhao chose the multiplier  $\lambda$  = 0.5 when constructing control equations for such single-parameter bivariate mixed finite elements. However, Felippa [\[22\]](#page-24-14), based on the principle of energy conservation,

derived other  $\lambda$  values corresponding to optimal solutions for the control function, and this paper will be optimized based on this value.

Considering the widespread application of the step scarf repair method in repairing the primary load-bearing structural components of civil aircraft, accurately determining interlaminar stresses in composite laminate structures is crucial for analyzing the initial damage and evolution of delamination or debonding. Accurate calculation of stress and strain in damaged and repaired composite laminate panels is essential for evaluating the effectiveness of repairs. Through finite element analysis, Samaneh et al. [\[23\]](#page-24-15) emphasized the importance of oblique repair three-dimensional modeling in engineering applications. Yan et al. [\[24\]](#page-24-16) proposed an improved semi-analytical method (ISM) to calculate the strength of a scarf repair method. Z. Wang [\[25\]](#page-24-17) introduces a parameterized simulation framework for predicting the load-bearing capacity of 3D scarf-repaired composite laminates, which remarkably reduces the modeling time. This study applied the finite element solution method based on a non-conforming generalized partial hybrid element with an eight-node element (NCGPME8) [\[7\]](#page-23-5). The partial hybrid model established with the above element can accurately satisfy the out-of-plane stress boundary conditions of the structure, ensuring the continuity of out-of-plane stress.

After solving the functional of a single-parameter bivariate based on NCGPME8 using the MathMatica 12 platform, by reducing or replacing damaged elements, we propagated its ability to solve composite material plates after damage or repair.

Finally, this method solves healthy laminate panels' stress and displacement distributions, laminates with damage from stepwise grinding semi-perforations, and repaired laminate panels under the same loading conditions and boundary conditions for a linear elastic small deformation problem. An analysis and comparison of stress and displacement at specific panel locations under the same boundary conditions are also conducted. A detailed understanding of the stress distribution in panels under different health conditions can be obtained through comparative analysis, allowing for the evaluation of the effectiveness of damage-repaired laminate. Additionally, it enables the prediction of potential early damage and subsequent expansion under specific loads and boundary conditions.

#### **2. Basic Theory**

### *2.1. Single-Parameter Bivariate Functional Based on the Generalized H–R Mixed Variational Principle*

Ignoring body forces, the expression for the generalized H–R mixed variational principle, satisfying boundary conditions, is as follows [\[21,](#page-24-13)[22\]](#page-24-14):

$$
\Pi_{HR} = \int_{V} \left[ -\frac{1}{2} \sigma^{T} C^{-1} \sigma + \sigma^{T} (\nabla u) \right] dV - \int_{S_{\sigma}} \overline{T}^{T} u dS \tag{1}
$$

In the above equation, σ represents the stress vector; *C* is the stiffness matrix of the material;  $\nabla$  is the differential operator matrix; *u* is the displacement vector;  $\overline{T}$  is the known force applied on the boundary  $S_{\sigma}$ .

Based on references [\[20,](#page-24-12)[22\]](#page-24-14), a single-parameter stress-displacement functional is constructed, and its form is as follows:

$$
\Pi_{\text{GHR}} = \Pi_{\text{HR}} + \lambda \int_{V} \left[ \frac{1}{2} \sigma^{T} C^{-1} \sigma + \frac{1}{2} (\nabla u)^{T} C (\nabla u) - \sigma^{T} (\nabla u) \right] dV \tag{2}
$$

After substituting Equation (1)

$$
\Pi_{\text{GHR}\lambda} = (1 - \lambda) \int_{V} \left[ -\frac{1}{2} \sigma^{T} C^{-1} \sigma + \sigma^{T} (\nabla u) \right] dV + \lambda \int_{V} \frac{1}{2} (\nabla u)^{T} C(\nabla u) dV - \int_{S_{\sigma}} \overline{T}^{T} u dS
$$
\n(3)

Equation (2) is equivalent to a set of single-parameter functionals for  $\sigma - u$ , where  $\lambda$  is a parameter in the higher-order Lagrange multiplier of the generalized strain energy, and  $\lambda \in [0,1].$ 

When  $\lambda < 0$  or  $\lambda > 1$ , the formula has no practical significance;

When  $\lambda = 0$ , Equation (3) is equivalent to the H–R variational principle of Equation (1); When  $\lambda = 1$ , Equation (3) is equivalent to the minimum potential energy principle without body forces represented by the following Equation (4).

$$
\Pi_{\mathcal{P}} = \frac{1}{2} \int_{\mathcal{V}} (\nabla u)^{\mathcal{T}} C(\nabla u) \mathrm{d}V - \int_{S_{\sigma}} \overline{T}^{\mathcal{T}} u \mathrm{d}S \tag{4}
$$

Rearranging Equation (2), it can be expressed in the following form:

$$
\Pi_{\text{GHR}\gamma} = \gamma \int_{V} \left[ -\frac{1}{2} \sigma^{T} C^{-1} \sigma + \sigma^{T} (\nabla u) \right] dV + (1 - \gamma) \int_{V} \frac{1}{2} (\nabla u)^{T} C(\nabla u) dV - \int_{S_{\sigma}} \overline{T}^{T} u dS \tag{5}
$$

In the above equation,  $\gamma = 1 - \lambda$ , hence  $\gamma \in [0, 1]$ ; it can be seen that Equation (3) is equivalent to Equation (5).

When the further generalized stress-potential function  $\Pi^t_\gamma$  established by Felippa [\[22\]](#page-24-14) approaches the exact potential function **Π**, the value of  $\gamma$  = 0.25 in Equation (5) corresponds to its optimal solution, and in this case,  $\lambda = 0.75$  in Equation (3).

#### *2.2. Modified Generalized H–R Variational Principle*

First, provide a globally continuous vector of out-of-plane stresses.

$$
\sigma_{o} = \begin{bmatrix} \sigma_{xz} & \sigma_{yz} & \sigma_{zz} \end{bmatrix}^{T}
$$
 (6)

Provide a locally continuous vector of in-plane stresses.

$$
\sigma_{\rm i} = \begin{bmatrix} \sigma_{\rm xx} & \sigma_{\rm yy} & \sigma_{\rm xy} \end{bmatrix}^{\rm T} \tag{7}
$$

According to Fan [\[26\]](#page-24-18) and Pagano [\[27\]](#page-24-19), the modified generalized H–R variational principle can be expressed in the following form:

$$
\Pi_{\text{MGHR}} = (1 - \lambda) \int_{V} L_{\text{MHR}} dV + \lambda \int_{V} \frac{1}{2} (\nabla u)^{\text{T}} C(\nabla u) dV - \int_{S_{\sigma}} \overline{T}^{\text{T}} u dS \tag{8}
$$

In the above equation,

$$
L_{\text{MHR}} = -\frac{1}{2}\sigma_0^{\text{T}}\Phi_{11}\sigma_0 + \sigma_0^{\text{T}}[(\nabla_1 u) + \Phi_{12}^{\text{T}}(\nabla_2 u)] + \frac{1}{2}(\nabla_2 u)^{\text{T}}\Phi_{22}(\nabla_2 u)
$$
\n(9)

In Equation (9), the differential operators  $\nabla_1$  and  $\nabla_2$  are represented as follows:

$$
\nabla_1 = \begin{bmatrix} \partial_z & 0 & \partial_x \\ 0 & \partial_z & \partial_y \\ 0 & 0 & \partial_z \end{bmatrix}, \ \nabla_2 = \begin{bmatrix} \partial_x & 0 & 0 \\ 0 & \partial_y & 0 \\ \partial_y & \partial_x & 0 \end{bmatrix}
$$
(10)

For isotropic or anisotropic materials in Equation (9), the terms *Φ*11, *Φ*12, and *Φ*<sup>22</sup> are represented as the following:

$$
\boldsymbol{\Phi}_{11} = \boldsymbol{\Phi}_{11}^{\mathrm{T}} = \begin{bmatrix} s_1 & 0 & 0 \\ 0 & s_2 & 0 \\ 0 & 0 & s_3 \end{bmatrix}, \ \boldsymbol{\Phi}_{12} = \begin{bmatrix} 0 & 0 & 0 \\ 0 & 0 & 0 \\ s_4 & s_5 & 0 \end{bmatrix},
$$

$$
\boldsymbol{\Phi}_{21} = -\boldsymbol{\Phi}_{12}^{\mathrm{T}} = \begin{bmatrix} 0 & 0 & -s_4 \\ 0 & 0 & -s_5 \\ 0 & 0 & 0 \end{bmatrix}, \ \boldsymbol{\Phi}_{22} = \begin{bmatrix} s_6 & s_7 & 0 \\ s_7 & s_8 & 0 \\ 0 & 0 & s_9 \end{bmatrix}
$$
(11)

In the above equation,  $s_1 = 1/c_{55}$ ,  $s_2 = 1/c_{44}$ ,  $s_3 = 1/c_{33}$ ,  $s_4 = -c_{13}/c_{33}$ ,  $s_5 =$  $-c_{23}/c_{33}$ ,  $s_6 = c_{11} - c_{13}^2/c_{33}$ ,  $s_7 = c_{12} - c_{13}c_{23}/c_{33}$ ,  $s_8 = c_{22} - c_{23}^2/c_{33}$ , and  $s_9 = c_{66}$ ; the  $c_{ij}$ represents the material's modulus of elasticity.

The in-plane stresses in Equation (7) can be expressed in terms of displacement and out-of-plane stresses as follows:

$$
\sigma_{\rm i} = \Phi_{22}(\nabla_2 u) + \Phi_{21}\sigma_{\rm o} \tag{12}
$$

#### *2.3. Eight-Node Non-Conforming Generalized Partial Hybrid Element*

For a deformed irregular hexahedral displacement element, the displacement *u* can be composed of a conforming part and a non-conforming part [\[28\]](#page-24-20), expressed as follows:

$$
u = uq + ur = Nqe + Nrre
$$
 (13)

In the above equation, the conforming part interpolation functions N are represented by the diagonal matrix Diag  $[N] = [N_e \ N_e \ N_e]$ ,  $q_e = [u_e \ v_e \ w_e]^T$ , and the non-conforming part interpolation functions are denoted as *N*r= [1−*ξ* <sup>2</sup> 1−*η* <sup>2</sup> 1−*ζ* 2 . Additionally, they satisfy the patch test conditions. The non-conforming part displacement  $r_{\rm e} = \left[ u_{\rm er} \quad v_{\rm er} \quad w_{\rm er} \right]^{\rm T}$ , for Equation (13), when using an eight-node irregular hexahedral element, the dimension of matrix  $N$  is 24  $\times$  24, and  $N_{\rm e}$  =  $[N_1 \quad N_1 \quad \cdots \quad N_8]$ .

To enhance solution efficiency and reduce integration workload, this paper employs an enhanced assumption method to eliminate the displacement vector  $r<sub>e</sub>$  of the nonconforming part based on the approach in reference [\[21\]](#page-24-13).

By substituting Formula (13) into the minimum potential energy principle (4) and considering that the variation of Formula (4) is zero, the relationship between  $r_{\rm e}$  and  $q_{\rm e}$  can be obtained.

$$
r_{\rm e} = -m_{\rm rq} q_{\rm e} \tag{14}
$$

In the above expression,  $m_{\text{rq}} = k_{\text{rr}}^{-1} k_{\text{qr}}^{\text{T}}$ , where  $k_{\text{rr}} = k_{\text{rr}}^{\text{T}} = \int_{V_i} (\nabla N_{\text{r}})^{\text{T}} C (\nabla N_{\text{r}}) dV$ ,  $k_{\text{qr}} = \int_{V_i} (\nabla N)^{\text{T}} C(\nabla N_{\text{r}}) dV.$ 

The out-of-plane stress  $\sigma_0$  can also be expressed using the interpolation functions from Formula (13).

$$
\sigma_{\rm o} = N p_{\rm e} \tag{15}
$$

Above  $p_e = [\sigma_{\text{exz}}, \sigma_{\text{eyz}}, \sigma_{\text{ezz}}]^T$  is the out-of-plane stress vector of the element. By substituting (13) and (15) into Formula (9), we obtain the following:

$$
\begin{split}\n\prod_{\text{MGHR}}(p_{e}, q_{e}, r_{e}) &= \sum_{i=1}^{n} \left[ -\frac{1}{2} (1 - \lambda) p_{e}^{\mathrm{T}} a_{\text{pp}} p_{e} + (1 - \lambda) p_{e}^{\mathrm{T}} a_{\text{pq}} q_{e} + (1 - \lambda) p_{e}^{\mathrm{T}} a_{\text{pr}} r_{e} \right. \\
&\left. + \frac{1}{2} (1 - \lambda) q_{e}^{\mathrm{T}} \chi_{\text{qq}} q_{e} + \frac{1}{2} (1 - \lambda) q_{e}^{\mathrm{T}} \chi_{\text{qr}} r_{e} + \frac{1}{2} (1 - \lambda) r_{e}^{\mathrm{T}} \chi_{\text{qr}}^{\mathrm{T}} q_{e} + \frac{1}{2} (1 - \lambda) r_{e}^{\mathrm{T}} \chi_{\text{rr}} r_{e} \right. \\
&\left. + \frac{1}{2} \lambda r_{e}^{\mathrm{T}} k_{\text{rr}} r_{e} + \lambda q_{e}^{\mathrm{T}} k_{\text{qr}} r_{e} + \frac{1}{2} \lambda q_{e}^{\mathrm{T}} k_{\text{qq}} q_{e} - f_{e}^{\mathrm{T}} q_{e} \right] \n\end{split} \tag{16}
$$

In which,

$$
a_{\text{pp}} = a_{\text{pp}}^{\text{T}} = \int_{V_i} N^{\text{T}} \Phi_{11} N \text{d}V,
$$
  

$$
a_{\text{pr}} = \int_{V_i} N^{\text{T}} [(\nabla_1 N_r) + \Phi_{21}^{\text{T}} (\nabla_2 N_r) + (\nabla_3 N_r)] \text{d}V,
$$
  

$$
\chi_{\text{qq}} = \chi_{\text{qq}}^{\text{T}} = \int_{V_i} (\nabla_2 N)^{\text{T}} \Phi_{22} (\nabla_2 N) \text{d}V,
$$
  

$$
\chi_{\text{qr}} = \int_{V_i} (\nabla_2 N)^{\text{T}} \Phi_{22} (\nabla_2 N_r) \text{d}V,
$$

$$
\chi_{rr} = \chi_{rr}^T = \int_{V_i} (\nabla_2 N_r)^T \Phi_{22} (\nabla_2 N_r) dV,
$$
  

$$
k_{qq} = k_{qq}^T = \int_{V_i} (\nabla N)^T C (\nabla N) dV, f_e = \int_{S_i} N^T \overline{T} dS.
$$

Substitute the expression for  $r_{e}$  from its Formula (14) into the above equation to obtain the following:

$$
\begin{split} \n\prod_{\text{MGHR}}(p_{e}, q_{e}, r_{e}) &= \sum_{i=1}^{n} \left[ -\frac{1}{2} (1 - \lambda) p_{e}^{\text{T}} a_{\text{pp}} p_{e} + (1 - \lambda) p_{e}^{\text{T}} (a_{\text{pq}} - a_{\text{pr}} m_{\text{rq}}) q_{e} \right. \\ \n&+ \frac{1}{2} (1 - \lambda) q_{e}^{\text{T}} (\chi_{\text{qq}} - \theta_{\text{qq}} - \theta_{\text{qq}}^{\text{T}} + m_{\text{rq}}^{\text{T}} \chi_{\text{rr}} m_{\text{rq}}) q_{e} \\ \n&+ \lambda \frac{1}{2} q_{e}^{\text{T}} (k_{\text{qq}} - k_{\text{qr}} m_{\text{rq}}) q_{e} - f_{e}^{\text{T}} q_{e} \right] \n\end{split} \tag{17}
$$

Substitute the term  $\theta_{qq} = \chi_{qr} m_{rq}$  in the above equation with its expression from Formula (15). At this point, the equation only contains two independent variables. Taking the variation of the equation with respect to  $\delta \prod_{MGHR}(p_{e'},q_{e}) = 0$ , we obtain

$$
-(1 - \lambda)R_{\rm pp}p_{\rm e} + (1 - \lambda)R_{\rm pq}q_{\rm e} = 0 \tag{18}
$$

$$
(1 - \lambda)R_{\text{pq}}^{\text{T}} p_{\text{e}} + R_{\text{qq}} q_{\text{e}} = f_{\text{e}}
$$
\n(19)

In which,

$$
R_{\rm pp}=a_{\rm pp}, R_{\rm pq}=a_{\rm pq}-a_{\rm pr}m_{\rm rq},
$$

$$
\boldsymbol{R}_{qq} = (1 - \lambda)(\chi_{qq} - \boldsymbol{\theta}_{qq} - \boldsymbol{\theta}_{qq}^{\mathrm{T}} + \boldsymbol{m}_{rq}^{\mathrm{T}} \chi_{rr} \boldsymbol{m}_{rq}) + \lambda(\boldsymbol{k}_{qq} - \boldsymbol{k}_{qr} \boldsymbol{m}_{rq})
$$

Assemble the element column expression of Formula (19) to obtain the overall solution expression.

$$
\begin{bmatrix} -\sum \mathbf{R}_{\text{pp}} & \sum \mathbf{R}_{\text{pq}} \\ (\sum \mathbf{R}_{\text{pq}})^{\text{T}} & \sum \mathbf{R}_{\text{qq}} \end{bmatrix} \begin{Bmatrix} \sum p_{\text{e}} \\ \sum q_{\text{e}} \end{Bmatrix} = \begin{Bmatrix} 0 \\ \sum f_{\text{e}} \end{Bmatrix}
$$
 (20)

Furthermore, we have

$$
\begin{bmatrix} -M_{\text{pp}} & M_{\text{pq}} \\ M_{\text{pq}}^{\text{T}} & M_{\text{qq}} \end{bmatrix} \begin{Bmatrix} p \\ q \end{Bmatrix} = \begin{Bmatrix} 0 \\ f \end{Bmatrix}
$$
 (21)

It is important to note that here *p* represents the out-of-plane stress component. According to reference [\[13\]](#page-24-4), the boundary conditions *f* include both known out-of-plane stress boundary conditions  $t_0 = \overline{T}$  and displacement boundary conditions  $u = \overline{u}$ . It can be observed that Formula (21) is conducive to introducing out-of-plane stress boundary condition *f*. In the above expression, displacement and out-of-plane stress are the quantities to be solved. At this point, the in-plane stress component is still unknown.

### *2.4. Finite Element Algebraic System for In-Plane Stresses*

Expressing (12) as a function of  $p_{e}$ ,  $q_{e}$ , we have

$$
\sigma_{\rm i} \left( \boldsymbol{p}_{\rm e}, \boldsymbol{q}_{\rm e} \right) = \boldsymbol{\Phi}_{22} [ (\nabla_2 N) - (\nabla_2 N_{\rm r}) \boldsymbol{m}_{\rm rq} ] \boldsymbol{q}_{\rm e} + \boldsymbol{\Phi}_{21} N \boldsymbol{p}_{\rm e}
$$
 (22)

In the above expression,  $p_e$ ,  $q_e$  can be determined by solving Equation (20).

The in-plane stresses at the element nodes can be obtained through Equation (22). However, to ensure the uniqueness of in-plane stress values on the same layer, it is necessary to calculate the average or the weighted average on the nodes [\[29\]](#page-24-21). Therefore, the results may not always be precise. Additionally, Formula (22) is not conducive to introducing in-plane stress boundary conditions.

Considering that the in-plane stresses are continuous within a single layer, this paper employs a finite element algebraic system for in-plane stresses in a single-layer material for the solution.

When the in-plane stress vector  $\sigma_i$  is only represented by the shape functions of the conforming part,

$$
\sigma_i = N p_{\rm ei} \tag{23}
$$

where  $p_{\rm ei} = [\sigma_{\rm exx}, \sigma_{\rm eyy}, \sigma_{\rm exp}]^{\rm T}$  is the in-plane stress vector of an element. By combining Formulas (22) and (23), we have the following:

$$
Np_{\rm ei} = \Phi_{22}[(\nabla_2 N) - (\nabla_2 N_{\rm r})m_{\rm rq}] \ \ \overline{q}_{\rm e} + \Phi_{21}N\overline{p}_{\rm e}
$$
 (24)

Multiply both sides of the equation by  $p_{\rm ei}^{\rm T} N^{\rm T}$  simultaneously, and after rearranging, we obtain the following:

$$
p_{\text{ei}}^{\text{T}} a_{\text{ii}} p_{\text{ei}} - p_{\text{ei}}^{\text{T}} I_{\text{e}} = 0 \tag{25}
$$

The parameters mentioned above  $a_{ii} = \int_{V} N^{T} N dV$ ,

 $\mathbf{F_e} = \mathbf{\Phi_{22}} \int_V \mathbf{N}^{\mathrm{T}} [(\nabla_2 \mathbf{N}) - (\nabla_2 \mathbf{N_r}) \mathbf{m_{rq}}] \, \mathrm{d}V \, \overline{\mathbf{q}}_e + \mathbf{\Phi_{21}} \int_V \mathbf{N}^{\mathrm{T}} \mathbf{N} \mathrm{d}V \, \overline{\mathbf{p}}_e$ , are both column vectors. Further rearranging Formula (25), we get

$$
a_{\rm ii}p_{\rm ei}= \Gamma_{\rm e} \tag{26}
$$

Integrating the above equation, we obtain the expression for the overall in-plane stress variables in the finite element algebraic system.

$$
ap_i = \Gamma \tag{27}
$$

It can be observed that Formula (27) is advantageous for handling in-plane stress boundary conditions and ensuring the continuity of stress solutions within each individual layer.

Let  $\bar{p}_i$  be the in-plane known stress corresponding to the surface or edge nodes of the structure, and the values of  $\overline{p}_{\text{i}}$  can be obtained by applying forces  $T$  on the stress boundaries of the structure. Formula (27) can then be written as

$$
\begin{bmatrix} a_{11} & a_{12} \\ a_{12}^T & a_{22} \end{bmatrix} \begin{Bmatrix} \overline{p}_i \\ \overline{p}_i \end{Bmatrix} = \begin{Bmatrix} \Gamma_1 \\ \Gamma_2 \end{Bmatrix}
$$
 (28)

In Formula (28), *Γ*<sup>1</sup> and *Γ*<sup>2</sup> are obtained by transforming the rows of *Γ*.

$$
a_{11}\overline{p}_i + a_{12}p_i = \Gamma_1 \tag{29}
$$

$$
a_{22}p_i = \Gamma_2 - a_{12}^T \overline{p}_i
$$
\n
$$
(30)
$$

It can be seen that Formula (30) allows the solution of the remaining unknown inplane stresses  $p_{\text{i}}$  based on the known out-of-plane stresses and displacements, making (29) redundant.

#### *2.5. Damage Element Reduction or Replacement*

After solving the healthy laminated plate with single-parameter bivariate functional constructed based on NCGPME8 on the commercial software Mathematica, we extend this method to the solution of damaged or repaired composite material by element material replacement or element stiffness reduction.

First, given a composite lamina size  $a \times b \times h$ , we mesh the lamina board into the acquired size, whose quantity is  $m \times n \times l$ , then locate the cubic damage edge on the lamina, supposing the damage area's two vertex coordinates are (*x1*, *y1*, *z1*) and (*x2*, *y2*, *z2*), <span id="page-7-0"></span>in which the damage area should be smaller than the lamina. Then, we can get this area's element number in Figure [1,](#page-7-0) and in the first layer we have the following:

$$
\begin{bmatrix} m1 - 1 & m2 \end{bmatrix}^T = Round \begin{bmatrix} \frac{m}{a} \begin{Bmatrix} x_1 \\ x_2 \end{Bmatrix} \end{bmatrix}
$$
 (31)

$$
\begin{bmatrix} n1 - 1 & n2 \end{bmatrix}^T = Round \begin{bmatrix} \frac{n}{b} \begin{Bmatrix} y_1 \\ y_2 \end{Bmatrix} \end{bmatrix}
$$
 (32)

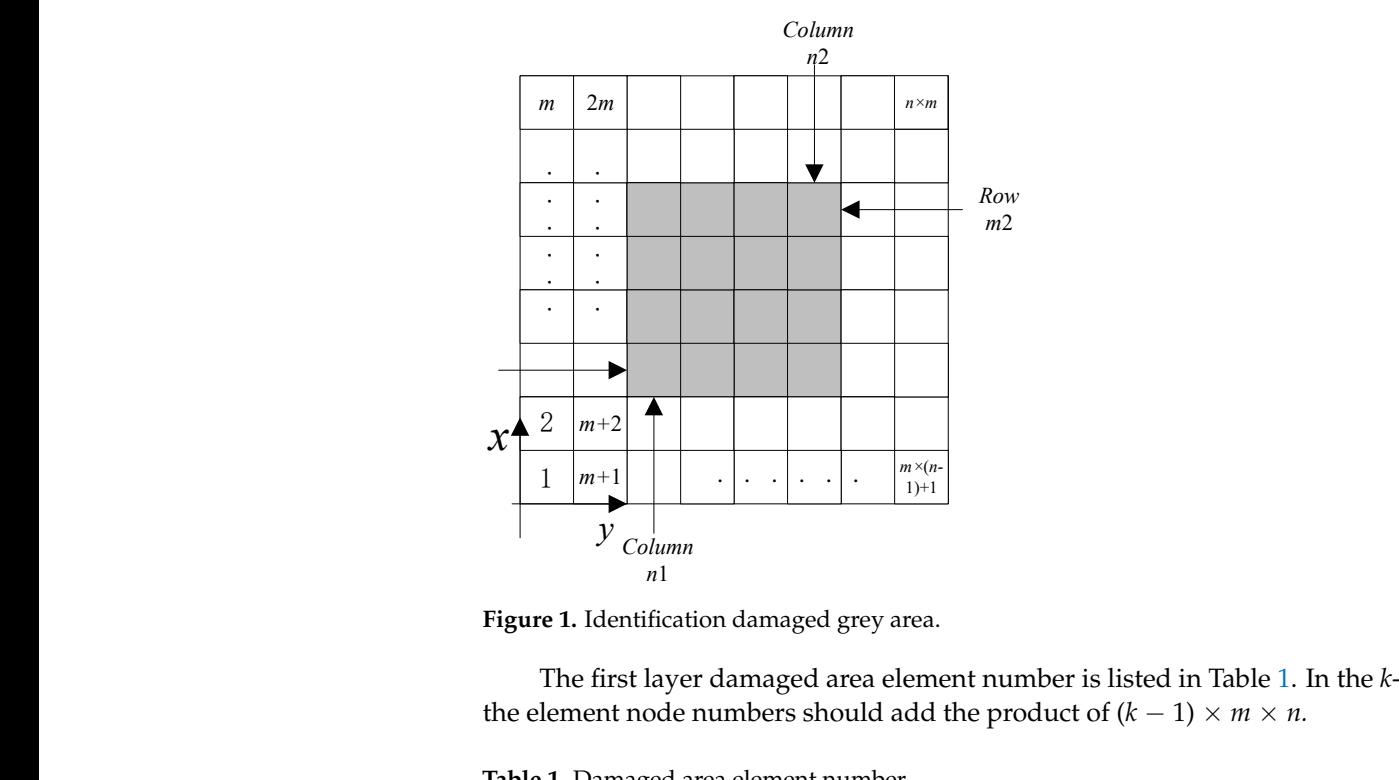

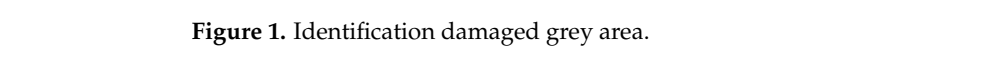

The first layer damaged area element number is listed in Table [1.](#page-7-1) In the *k*-th layer, all **(n1 + 1)-th**  the element node numbers should add the product of  $(k - 1) \times m \times n$ . the element node numbers should add the product of  $(k - 1) \times m$ . *m*2

<span id="page-7-1"></span>Table 1. Damaged area element number.

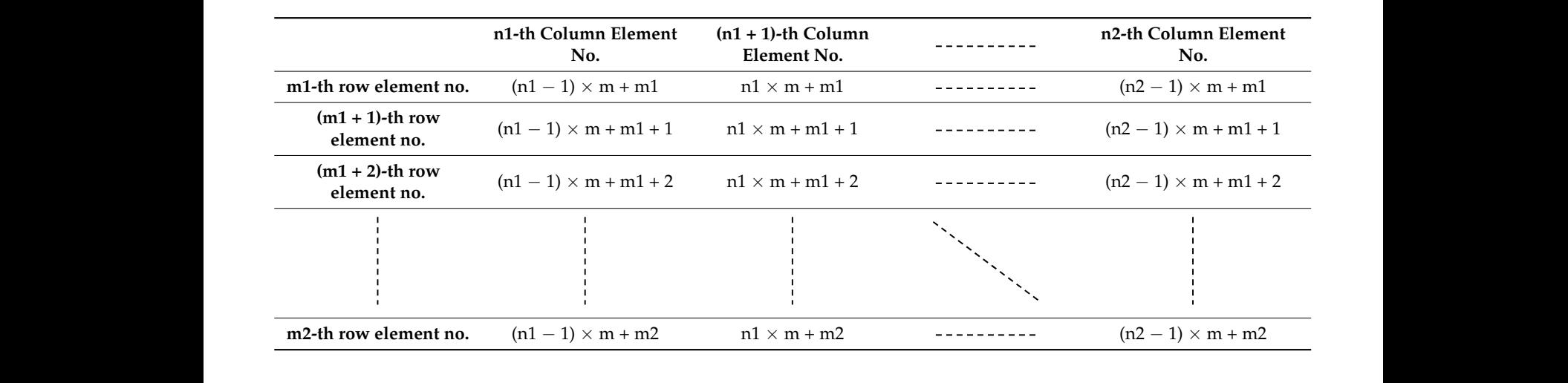

Based on the damage size, the element numbers that need to be reduced or replaced<br>within each layer are determined. Each element is assigned a material sategory sode based Based on the damage size, the element numbers that heed to be reduced or replaced<br>within each layer are determined. Each element is assigned a material category code based on whether it needs to be reduced or replaced. For example, elements to be reduced are<br>assigned the code "D", while elements to be replaced are assigned the code "R". Based on assigned the code "D", while elements to be replaced are assigned the code "R". Based on this, material properties are assigned to the elements by an encoded assembly function. Figure 2 shows a quarter of a three-layered composite lamina; it was meshed in in plane and 12 layers in thickness, and its damage area elements. in plane and 12 layers in thickness, and its damage area elements. this, material properties are assigned to the elements by an encoded assembly function.<br>Figure 2 shows a quarter of a three-layered composite lamina; it was meshed into  $24 \times 24$ 

<span id="page-8-0"></span>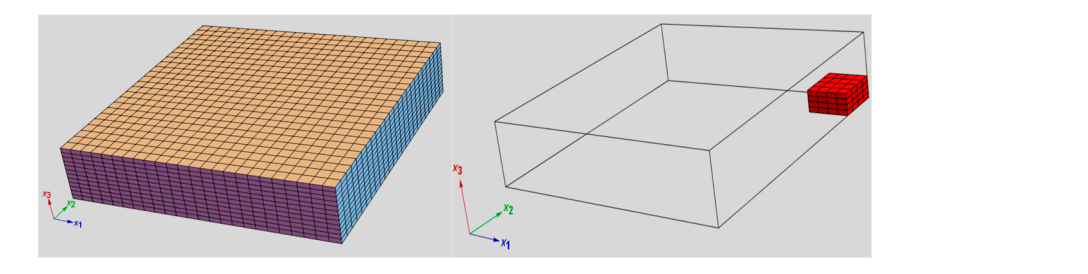

Figure 2. Typical damaged area elements in red.

This method is very intuitive; the difficulty lies in coordinating the element partitioning with the damage size requirements. To ensure the calculation process does not result in a singular matrix, the stiffness of damaged elements is reduced by multiplying the healthy element stiffness by  $1 \times 10^{-11}$ . I his method is very intuitive; the difficulty lies in coordinating

on *y* = 0 and *y* = *b*. The uniformly distributed load *q*<sup>0</sup> = 1.0 is on the upper surface of the

## 3. Algorithm Validation and Its Application in Stress Analysis of Damaged Composite Materials the nonconforming displacement with eight nodes (NCDE8) in the intervals of the intervals of the intervals of the intervals of the intervals of the intervals of the intervals of the intervals of the intervals of the interv

The boundary conditions are *σxx* = 0, *ux* = *uz* = 0 on *x* = 0 and *x* = a; and *σyy* = 0, *ux* = *uz* = 0 Example 1:

The first example is a single-layer-thick square plate, as shown in Figure [3,](#page-8-1) with inplane dimensions  $a = b$ , thickness h, and the span-to-depth ratio  $S = a/h = 10$ . The material properties are  $Ex = 10$ ,  $Ey = 10Ez$ ,  $Gxy = Gxz = 0.6Ez$ ,  $Gyz = 0.5Ez$ , and  $vxy = vxz = vyz = 0.25$ . The boundary conditions are  $\sigma xx = 0$ ,  $ux = uz = 0$  on  $x = 0$  and  $x = a$ ; and  $\sigma yy = 0$ ,  $ux = uz = 0$ on  $y = 0$  and  $y = b$ . The uniformly distributed load  $q_0 = 1.0$  is on the upper surface of the plate. This particular problem has been investigated by Fan [\[26\]](#page-24-18).

<span id="page-8-1"></span>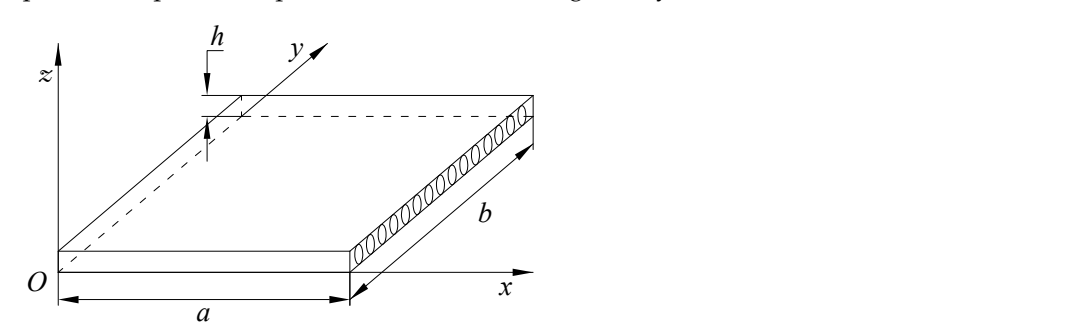

*z* **Figure 3.** A single square plate and coordinate system. **Figure 3.** A single square plate and coordinate system.

*b* with the uniform elements; here *n* denotes the element number in the z direction. An *O* computer program. Due to the symmetry of the plate, only a quarter of the plate is analyzed. The notation  $l \times m \times n$  denotes *l* subdivisions along the x-axis and *m* subdivisions along the y-axis amount of 2  $\times$  2  $\times$  2 Gaussian points and  $\lambda$  = 0.75 for each element are employed in our

 $F_{\text{F}}$  and  $F_{\text{F}}$  and  $F_{\text{F}}$  and  $F_{\text{F}}$  are set  $F_{\text{F}}$  and  $F_{\text{F}}$  are set  $F_{\text{F}}$  and  $F_{\text{F}}$  are set  $F_{\text{F}}$  and  $F_{\text{F}}$  and  $F_{\text{F}}$  are set  $F_{\text{F}}$  and  $F_{\text{F}}$  are set  $F_{\text{F}}$  and  $F_{\text$ *xx yere change errors of displacements and stresses mustaded in the regends in Figures 4–12* are computed by (numerical-exact)/numerical, where "exact" denotes the exact solution and "numerical" is NCGPME8 or NCDE8. The exact solution is obtained by the method in *The nonconforming displacement element with eight nodes (NCDE8) in the commer-*<br>a sprile ble se ftweers ΔPAOUS are skitting d from the stresses of Gause and distance cially available software ABAQUS are obtained from the stresses of Gauss quadrature percentage errors of displacements and stresses illustrated in the legends in Figures [4](#page-9-0)[–12](#page-11-0)<br>*are commuted by (numerical aveat) (numerical yubers "event" denotes the quast solution* reference [\[26\]](#page-24-18).

<span id="page-9-0"></span>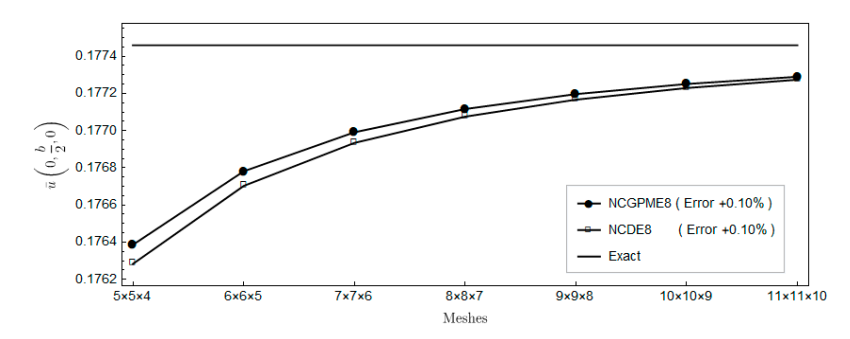

**Figure 4.** Comparison of displacement  $\overline{u}(0, b/2, 0)$ .

in which, the span-to-depth ratio *Sah* = / .

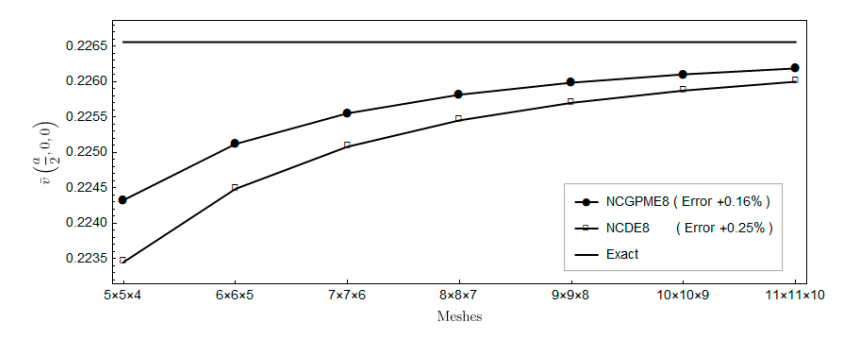

**Figure 5.** Comparison of displacement  $\overline{v}(a/2, 0, 0)$ .

<span id="page-9-1"></span>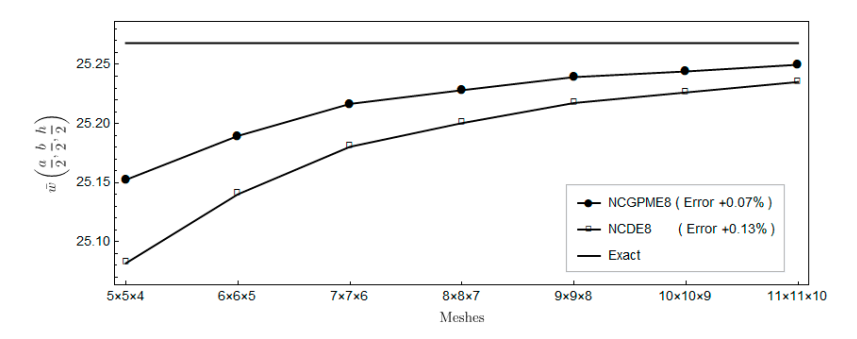

Figure 6. Comparison of displacement  $\overline{w}(a/2, b/2, h/2)$ .

<span id="page-9-2"></span>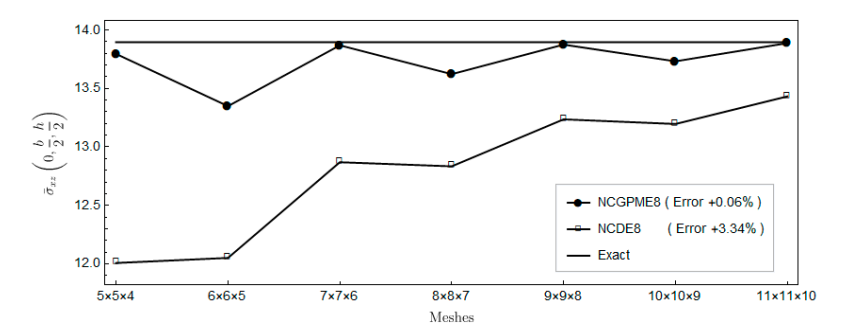

**Figure 7.** Comparison of out-plane shear stress  $\bar{\sigma}_{xz}$ (0, *b*/2, *h*/2).

<span id="page-10-0"></span>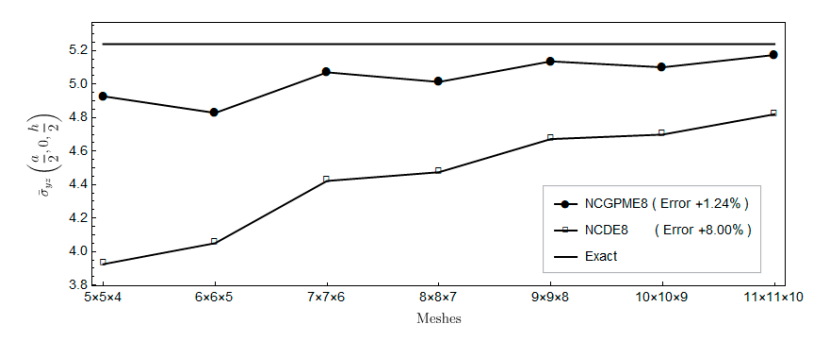

**Figure 8.** Comparison of out-plane shear stress  $\overline{\sigma}_{yz}(a/2,0,h/2)$ .

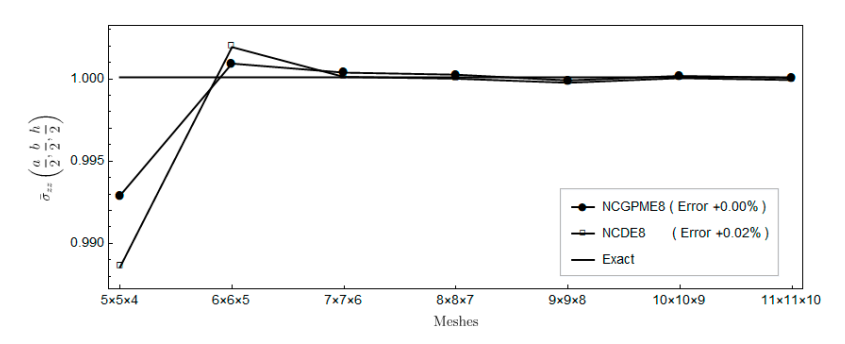

**Figure 9.** Comparison of out-plane normal stress  $\overline{\sigma}_{zz}(a/2, b/2, h/2)$ .

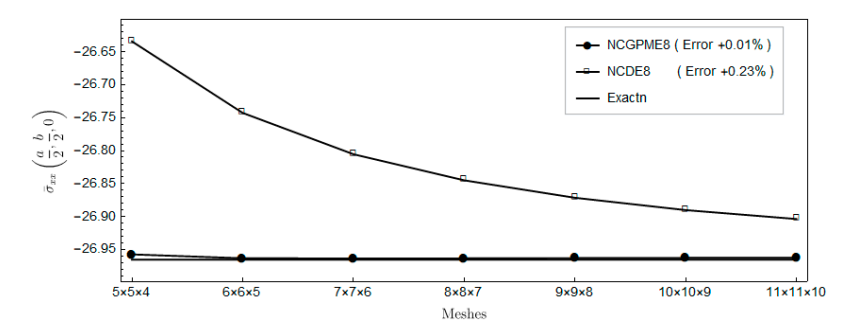

**Figure 10.** Comparison of in-plane normal stress  $\overline{\sigma}_{xx}(a/2, b/2, 0)$ .

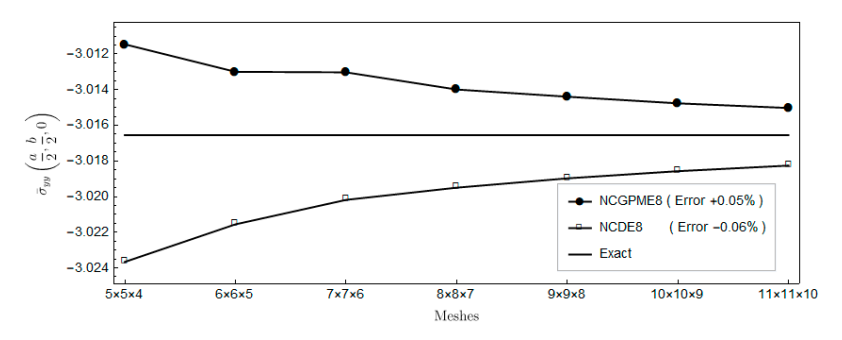

**Figure 11.** Comparison of in-plane normal stress  $\overline{\sigma}_{yy}(a/2, b/2, 0)$ .

<span id="page-11-0"></span>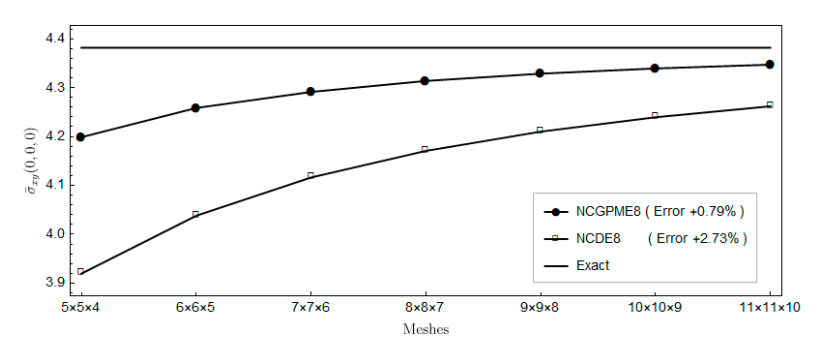

**Figure 12.** Comparison of in-plane shear stress  $\overline{\sigma}_{xy}(0,0,0)$ .

 $\frac{1}{2}$  show a comparison with the displacements obtained using  $\frac{1}{2}$ . It should be mentioned that the normalized quantities shown in Figures [4–](#page-9-0)[12](#page-11-0) are defined as

$$
(\overline{u}, \overline{v}, \overline{w}) = (E_z u / (q_0 h S^3), E_z v / (q_0 h S^3), 100 E_z w / (q_0 h S^4))
$$
\n(33)

$$
(\overline{\sigma}_{xz}, \overline{\sigma}_{yz}, \overline{\sigma}_{zz}) = \frac{(\sigma_{xz}, \sigma_{yz}, \sigma_{zz})}{q_0 S}
$$
(34)

$$
(\overline{\sigma}_{xx}, \overline{\sigma}_{yy}, \overline{\sigma}_{xy}) = \frac{(\sigma_{xx}, \sigma_{yy}, \sigma_{xy})}{q_0 S^2}
$$
(35)

in which, the span-to-depth ratio  $S = a/h$ .

Figures [4](#page-9-0)[–6](#page-9-1) show a comparison with the displacements obtained using NCDE8. The Figures 4–6 show a comparison with the displacements obtained using NCDE8. The highlight to show a comparison with the displacements obtained asing reductions. The convergence of displacement of the present nonconforming generalized partially mixed<br>clanear suith sight no dee (NGCBME) are alightly hatter than these of NGDES element with eight nodes (NCGPME8) are slightly better than those of NCDE8.

Figures [7–](#page-9-2)[12](#page-11-0) indicate that, for the same mesh, the out-plane stress results of NCGPME8 Figures 7. In intricate that, for the static mesn, the static practice results of the stress results of the finite element algebraic system are evidently superior the increase increase increase increase in mesh density. The main  $\frac{1}{2}$  is divided into an  $\frac{1}{2}$  in  $\frac{1}{2}$  is divided into an  $\frac{1}{2}$  is divided in  $\frac{1}{2}$  in  $\frac{1}{2}$  is divided in  $\frac{1}{2}$  in  $\frac{1}{2}$  to NCDE8. This superiority is more obvious for the two out-plane shear stresses, and the<br>in plane shear stress in-plane shear stress.

The foregoing comparison of NCDE8 and NCGPME8 seems unfair since, for the same mesh, the present mixed element has more degrees of freedom. However, it does highlight the advantage of having a continuous stress field with unique nodal values. Furthermore, Figures 7[–12](#page-11-0) indicate that if one wants to get more accurate shear stress results, NCGPME8 does not require the extremely fine meshes that are needed by NCDE8.

Example 2: From Figures [7](#page-9-2) and [8,](#page-10-0) the two out-plane shear stresses of two elements oscillate From Figures 7 and 6, are two out plane shear stresses of two elements oscillated with the increase in mesh density. The main reason is that, when the model is divided with the filerate in filest density. The main reason is dial, when the model is divided<br>into an odd number of elements in the thickness direction, the results of the out-plane stresses  $\bar{\sigma}_{xz}(0, b/2, h/2)$  and  $\bar{\sigma}_{yz}(a/2, 0, h/2)$  can be only obtained by interpolation based on the nodal stresses in the model. When the model is divided into an even number of elements in the thickness direction, the accuracy of the out-plane stresses  $\bar{\sigma}_{xz}(0, b/2, h/2)$ Define non-dimensional parameters as the following: and *σ*yz(*a*/2, 0, *h*/2) is relatively high since their values are on the nodes.

Example 2:

of NCGP the following simply supported single-layer-thick plate with  $h/a = 0.2$ , where the length To demonstrate the accuracy of NCGPME8 in solving thick laminated plates, consider distributed pressure stress  $q = -1$ , with material properties that are the same as Example 1. and width of the plate are  $a = b$ . The upper surface of the plate is subjected to a uniformly

Define non-dimensional parameters as the following:

$$
\overline{w} = \frac{C_{11}}{q_0 h} w
$$
  
\n
$$
(\overline{\sigma}_{yy}, \overline{\sigma}_{xz}) = (\sigma_{yy}, \sigma_{xz}) / q_0
$$
\n(36)

Organize Tables [2](#page-12-0) and [3](#page-12-1) into a graph, which provides the following:

| $\overline{z} = \frac{z}{L}$ | $\overline{w}(a/2,b/2)$ | $\overline{\sigma}_{yy}(a/2,b/2)$ | $\overline{\sigma}_{xz}(0,b/2)$ |
|------------------------------|-------------------------|-----------------------------------|---------------------------------|
|                              | $-2.743533$             | $-2.526717$                       | U                               |
| 5/6                          | $-2.739329$             | $-1.662968$                       | $-2.381170$                     |
| 4/6                          | $-2.727750$             | $-0.846945$                       | $-3.061120$                     |
| 3/6                          | $-2.712523$             | $-0.046092$                       | $-3.200664$                     |
| 2/6                          | $-2.695031$             | 0.754651                          | $-2.834947$                     |
| 1/6                          | $-2.674012$             | 1.570716                          | $-1.872847$                     |
|                              | $-2.645490$             | 2.417468                          | $\theta$                        |
|                              |                         |                                   |                                 |

<span id="page-12-0"></span>**Table 2.** Precise solution obtained by the method in reference [\[26\]](#page-24-18).

<span id="page-12-1"></span>**Table 3.** NCGPME8 solution with a mesh division of  $20 \times 20 \times 18$ .  $\text{NCGPME8}$  solution with a mesh division of  $20 \times 20 \times 18$ .

| $\overline{z} = \frac{z}{h}$ | $\overline{w}(a/2,b/2)$ | $\overline{\sigma}_{yy}(a/2,b/2)$ | $\overline{\sigma}_{xz}(0,b/2)$ |
|------------------------------|-------------------------|-----------------------------------|---------------------------------|
|                              | $-2.741791$             | $-2.509171$                       |                                 |
| 5/6                          | $-2.737851$             | $-1.663214$                       | $-2.368812$                     |
| 4/6                          | $-2.726255$             | $-0.846987$                       | $-3.057917$                     |
| 3/6                          | $-2.711019$             | $-0.046016$                       | $-3.200198$                     |
| 2/6                          | $-2.693535$             | 0.754853                          | $-2.835750$                     |
| 1/6                          | $-2.672537$             | 1.570882                          | $-1.875278$                     |
| 0                            | $-2.644015$             | 2.417018                          |                                 |

From Figures 13-[15,](#page-13-0) it can be observed that the solution obtained by NCGPME8 for thick plates is very close to the exact solution, and it exhibits good convergence. The thick plates is very close to the exact solution, and it exhibits good convergence. The NCGPME8 element belongs to three-dimensional non-coordinated elements, taking into NCGPME8 element belongs to three-dimensional non-coordinated elements, taking into account the relationship between the plate deflection and the z-coordinate, and it can pass account the relationship between the plate deflection and the z-coordinate, and it can pass the Patch Test. The non-coordinated interpolation functions can describe irregular elements the Patch Test. The non-coordinated interpolation functions can describe irregular much better, and the partial mixed variable method can also ensure the stress continuity of individual nodes, thus ensuring the convergence and accuracy of the NCGPME8 method in solving small deformation problems for thick plates. In addition, the difference between the exact solution and the NCGPME8 solution is larger on the upper surface than on the lower surface, mainly because the deflection solution of the thick plate is influenced by the z-coordinate.

<span id="page-12-2"></span>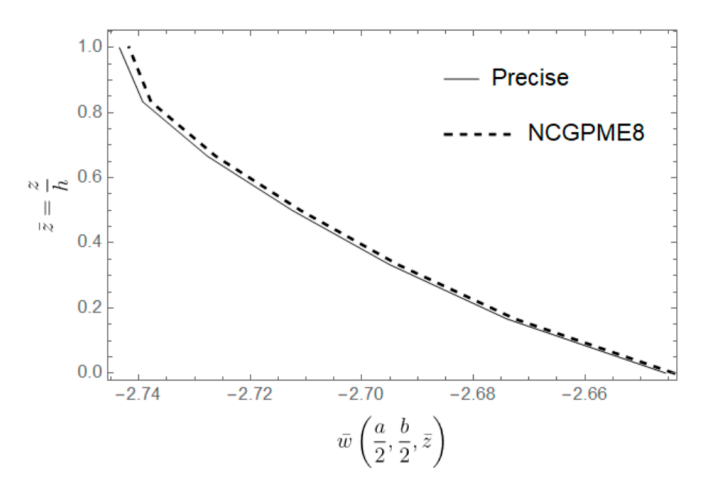

Figure 13. Comparison of the transverse displacement  $\overline{w}(a/2, b/2)$  between the precise solution and the NCGPME8 solution.

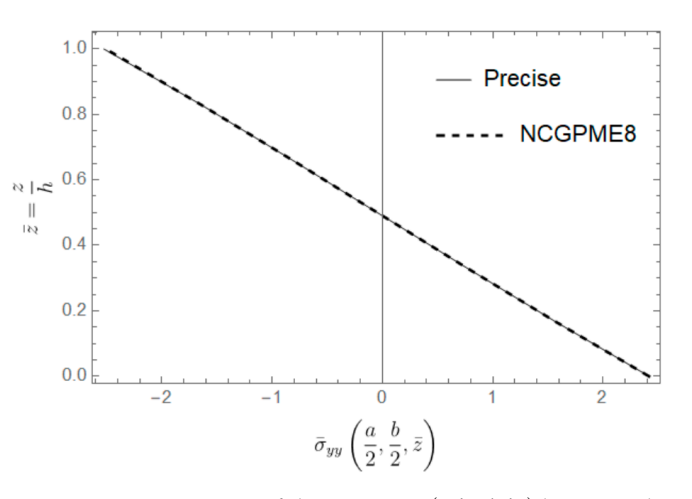

**Figure 14.** Comparison of the stress  $\overline{\sigma}_{yy}(a/2, b/2)$  between the precise solution and the NCGPME8 solution.

<span id="page-13-0"></span>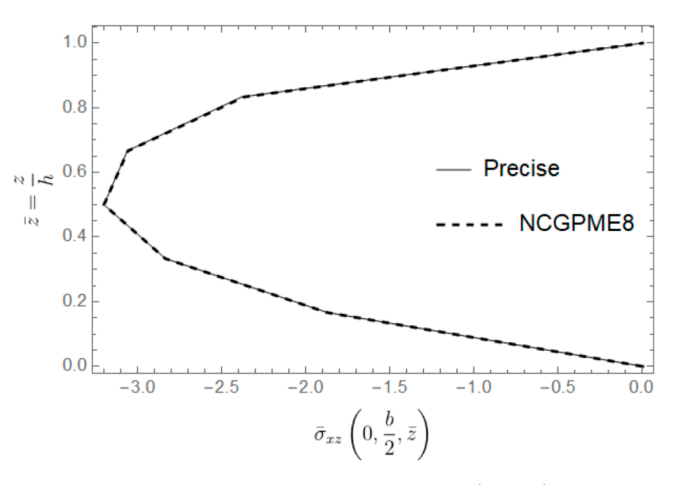

**Figure 15.** Comparison of the shear stress  $\overline{\sigma}_{xz}(0, b/2)$  between the precise solution and the NCGPME8.

**Figure 15. Figure 15. Comparison of the shear stress (2)** *x* $\overline{a}$  **between the precise solution and the precise solution and the precise solution and the precise solution and the precise solution and the precise so** Example 3:

In order to demonstrate the convergence of NCGPME8 under the assumption of four-edge simply supported honeycomb square plate. The boundary conditions are simply supported, the same as Example 1. The plate has upper and lower surface layers, as well as a honeycomb core layer. The material parameters are specified as follows: four-edge simply supported honeycomb square plate. The boundary conditions are small deformation in a linear elastic body, numerical calculations were conducted for a

$$
C_{12}/C_{11} = 0.233190, \t C_{13}/C_{11} = 0.010776
$$
  
\n
$$
C_{22}/C_{11} = 0.543103, \t C_{23}/C_{11} = 0.098276
$$
  
\n
$$
C_{33}/C_{11} = 0.530172, \t C_{44}/C_{11} = 0.266810
$$
  
\n
$$
C_{55}/C_{11} = 0.159914, \t C_{66}/C_{11} = 0.262931
$$
\n(37)

the dimensionless parameters are de According to Fan [\[26\]](#page-24-18), the dimensionless parameters are defined as follows:

*CC CC*

/ 0.159914, / 0.262931

= =

$$
(\overline{u}, \overline{w}) = \frac{C_{11}^{(C)}}{q_0 h}(u, w)
$$

$$
(\overline{\sigma}_{yy}, \overline{\sigma}_{xz}) = (\sigma_{yy}, \sigma_{xz})/q_0
$$
(38)

**p**<br>hotwoon the surf 0  $C_{11}^{\gamma}$  represents the r *q h* The material parameter ratio between the surface layers and the honeycomb core is  $(16)$ thickness of the plate is denoted as  $h$ , with the upper and lower panel thicknesses both equal to 0.1*h*, and the honeycomb core thickness is 0.8*h*. The upper surface is subjected to a denoted by  $\delta = C_{11}^{(F)}/C_{11}^{(C)}$ , where  $C_{11}^{(F)}$  represents the material parameter of the surface layers, and  $C_{11}^{(C)}$  represents the material parameters of the honeycomb core. The total

uniform distributed pressure  $q_0 = 1$ , while the lower surface is free. Fan Jiarang [\[26\]](#page-24-18) solved this problem and the results are shown in Table  $4$ . a uniform distributed pressure <sup>0</sup> *q* =1 , while the lower surface is free. Fan Jiarang [26]  $\mu$ Due to the results are shown in Table 4.

| Mesh  | u(0, a/2)   | w(a/2, a/2)  | $\sigma_{yy}(a/2, a/2)$ | $\sigma_{xz}(0, a/2)$ |
|-------|-------------|--------------|-------------------------|-----------------------|
| Exact |             |              |                         |                       |
| $T+$  | 4.400012    | $-24.184091$ | $-10.86213$             |                       |
| $T-$  | 2.509768    | $-24.200546$ | $-7.980501$             | $-1.976828$           |
| $B+$  | $-2.422380$ | $-23.431627$ | 8.202850                | $-1.519604$           |
| $B -$ | $-4.020358$ | $-23.373870$ | 11.073676               |                       |

<span id="page-14-0"></span>**Table 4.** Exact solution from reference  $(h/a = 0.1, \delta = 5)$ .

Due to the symmetry of the plate, an analysis using the NCGPME8 element ( $\lambda = 0.75$ ) was performed on a quarter model. In the thickness direction, each of the upper and lower of one layer, and the middle honeycomb core is divided into eight uniformly panels consists of one layer, and the middle honeycomb core is divided into eight uniformly panels consists of one myer, and the middle none, come core is divided mis eight dilitional distributed layers, resulting in a total of 10 layers. the to the symmetry of the plate, an analysis using the including of the express of

In Table [4,](#page-14-0) T represents the top layer and B represents the bottom layer, where + and − indicate the top and bottom surfaces of a layer, respectively.

Clearly, with the increase in planar mesh, the rapid convergence of NCGPME8 can Clearly, with the increase in planar mesh, the rapid convergence of NCGPME8 can be observed in Figures [16](#page-14-1)[–22.](#page-16-0) It is noteworthy that the error in the solution for in-plane be observed in Figures 16–22. It is noteworthy that the error in the solution for in-plane stresses is small, as evident from Figures 20 and [21.](#page-16-2) Although the  $\overline{w}$  values for the upper and lower panels exceed the exact solution [of F](#page-24-18)an [26], the solution from this method becomes noticeably convergent with mesh refinement. [In F](#page-16-0)igure 22, the error in the upper panel's out-of-plane stress  $\bar{\sigma}_{xz}$  is within 3%, which is acceptable. This example verifies the correctness of the stress analysis method for laminated plates based on the eight-node non-conforming generalized partially mixed element and the accuracy of the algorithm in calculating in-plane stresses.

<span id="page-14-1"></span>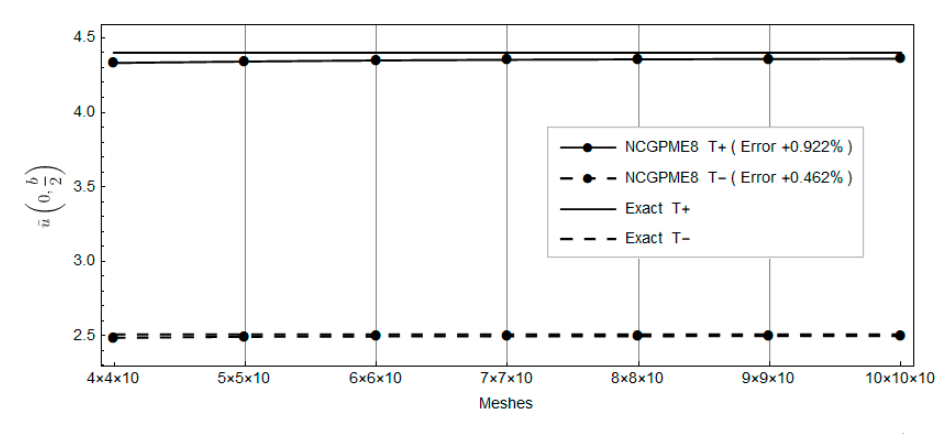

**Figure 16.** Comparison of the upper panel's top and bottom surface displacements  $\overline{u}(0, b/2)$  with the exact solution.

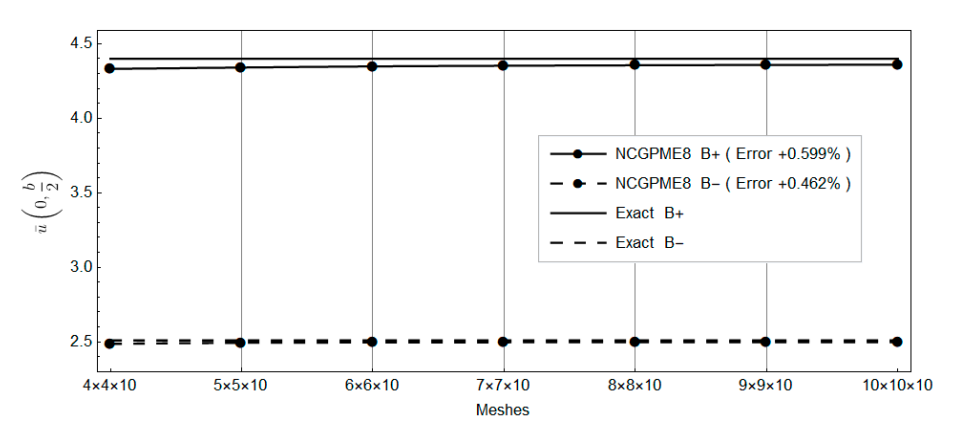

**Figure 17.** Comparison of the bottom panel's top and bottom surface displacements  $\overline{u}(0, b/2)$  with the exact solution. the exact solution. the exact solution. the exact solution.

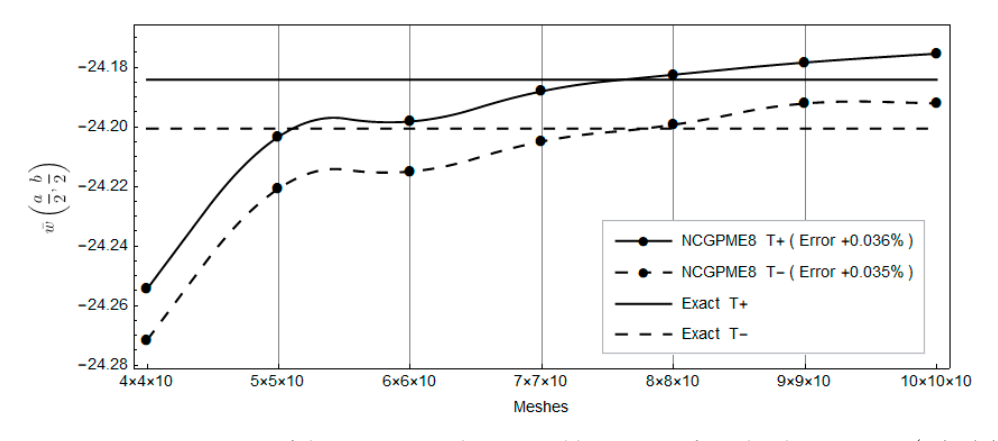

**Figure 18.** Comparison of the upper panel's top and bottom surface displacements  $\overline{w}(a/2, b/2)$  with the exact solution.

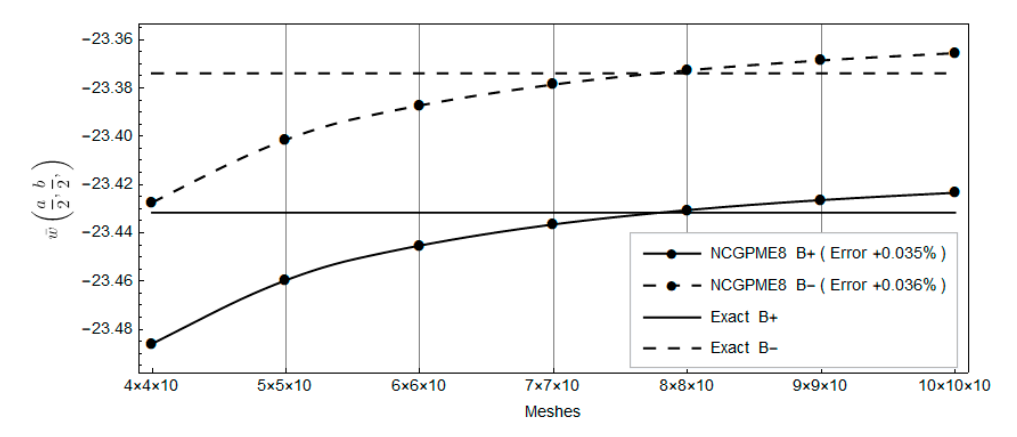

Figure 19. **Comparison of the bottom panel in the bottom panel bottom panel bottom surface displacements**  $\mathbf{r}$ **Figure 19.** Comparison of the bottom panel's top and bottom surface displacements  $\overline{w}(a/2, b/2)$  with the exact solution.

<span id="page-16-1"></span>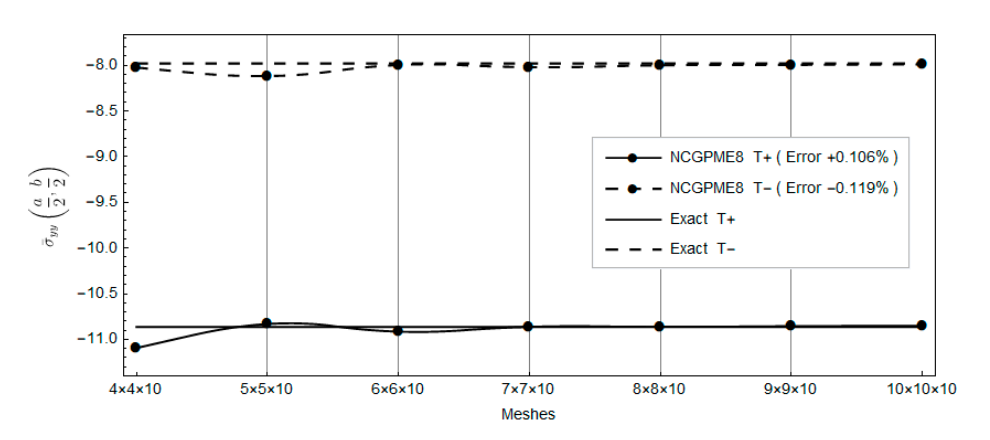

**Figure 20.** Comparison of the upper panel's top and bottom surface displacements  $\overline{\sigma}_{yy}(a/2, b/2)$ with the exact solution. with the exact solution. with the exact solution. with the exact solution.

<span id="page-16-2"></span>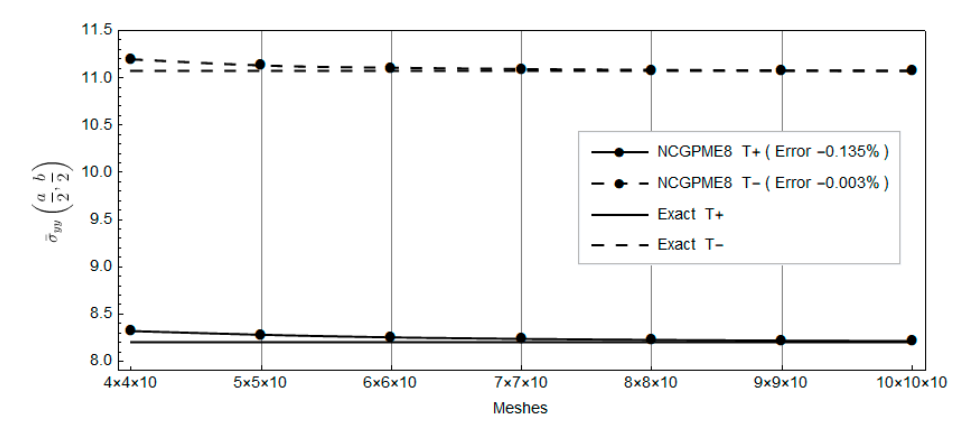

**Figure 21.** Comparison of the bottom panel's top and bottom surface displacements  $\overline{\sigma}_{yy}(a/2, b/2)$  with the oxact solution with the exact solution. with the exact solution. with the exact solution.

<span id="page-16-0"></span>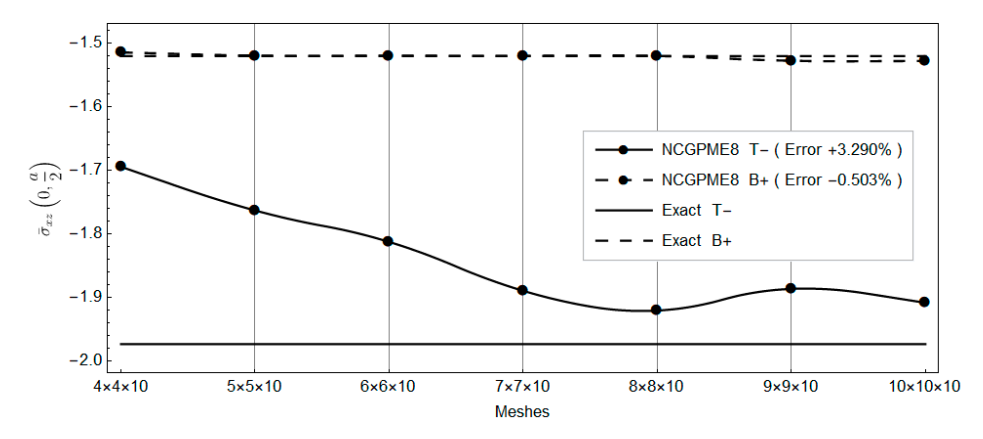

 $\overline{\sigma}_{xz}(0, a/2)$  and the exact solution. **Figure 22.** Comparison between the lower panel upper surface and the upper panel lower surface

Example 4: Example 4:

(0, / 2) *xz* <sup>σ</sup> *a* and the exact solution.

As shown in Figure [23,](#page-17-0) the non-dimensionalized size of the laminated plate is  $a = b = 10 h$ , with each layer having an equal thickness and a ply orientation of  $[0^{\circ}/90^{\circ}/0^{\circ}]$ . The boundary conditions are the same as Example 1. Each layer of the laminated plate is idealized as a homogeneous orthotropic material. The material properties of the laminated plate in the main material direction are the following:  $E_{xx} = 25.0$ ,  $E_{yy} = 1.0$ ,  $G_{xy} = 0.5$ ,  $G_{xz} = 0.2, v_{xy} = v_{xz} = 0.25.$ 0*.*2, *νxy* = *νxz* = 0*.*25.

<span id="page-17-0"></span>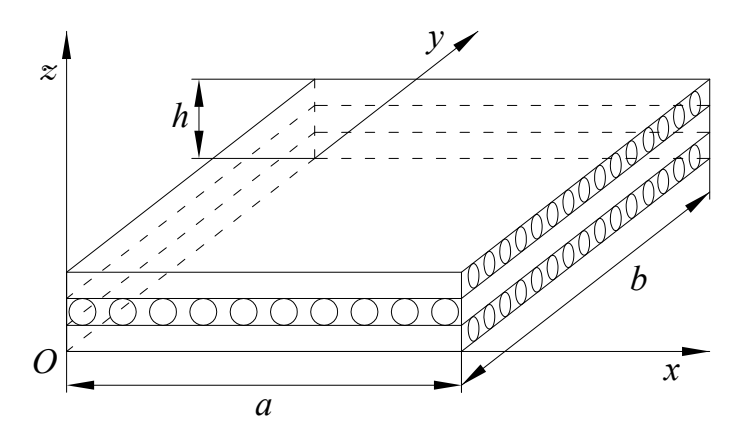

**Figure 23.** Three-layered square plate and its coordinate system. **Figure 23.** Three-layered square plate and its coordinate system. **Figure 23.** Three-layered square plate and its coordinate system.

Figure 23. Three-layered square plate and its coordinate system.<br>A normal out-of-plane load  $q(x, y) = q_0 \sin(\pi x/a) \sin(\pi y/b)$  is applied to the top surface, where  $q_0 = 1$ , and the bottom surface is free. Pagano [\[27\]](#page-24-19) studied laminated plates adopting Figures 24–27 show four typical stress distributions obtained by NCGPME8 ( $\lambda$  = 0.75) as NCGPME8 ( $\lambda$  = 0.75) as NCGPME8 ( $\lambda$  = 0.75) as NCGPME8 ( $\lambda$  = 0.75) as NCGPME8 ( $\lambda$  = 0.75) as NCGPME8 ( $\lambda$  = 0.75) as NCGPME8 the elasticity theory.  $\frac{1}{2}$  is used to calculate the stress distribution along the stress distribution along the thickness distribution along the thickness distribution along the thickness distribution along the thic

In this example, due to symmetry, only a quarter of the plate is discretized. A uniform In this example, due to symmetry, only a quarter of the plate is discretized. A uniform<br>grid of  $12 \times 12 \times 12$  is used to calculate the stress distribution along the thickness direction. Figures [24](#page-17-1)[–27](#page-18-0) show four typical stress distributions obtained by NCGPME8 ( $\lambda$  = 0.75) as given by Equations  $(34)$  and  $(35)$ .

<span id="page-17-1"></span>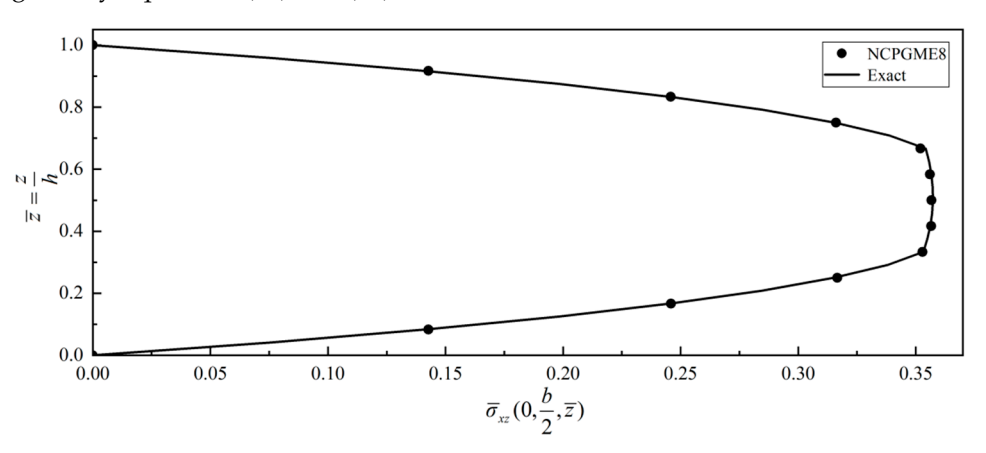

Figure 24. Distribution of  $\overline{\sigma}_{xz}(0, b/2, \overline{z})$  along thickness direction.

<span id="page-17-2"></span>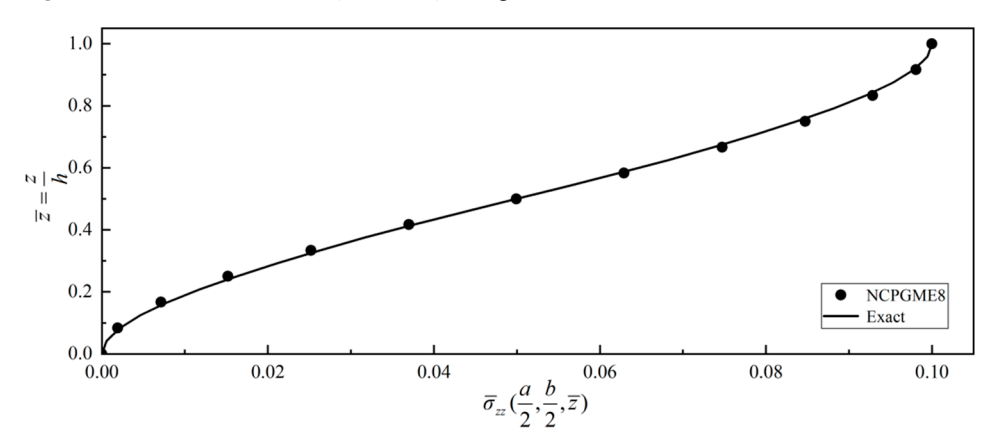

**Figure 25.** Distribution of  $\overline{\sigma}_{zz}(a/2, b/2, \overline{z})$  along thickness direction.

<span id="page-18-1"></span>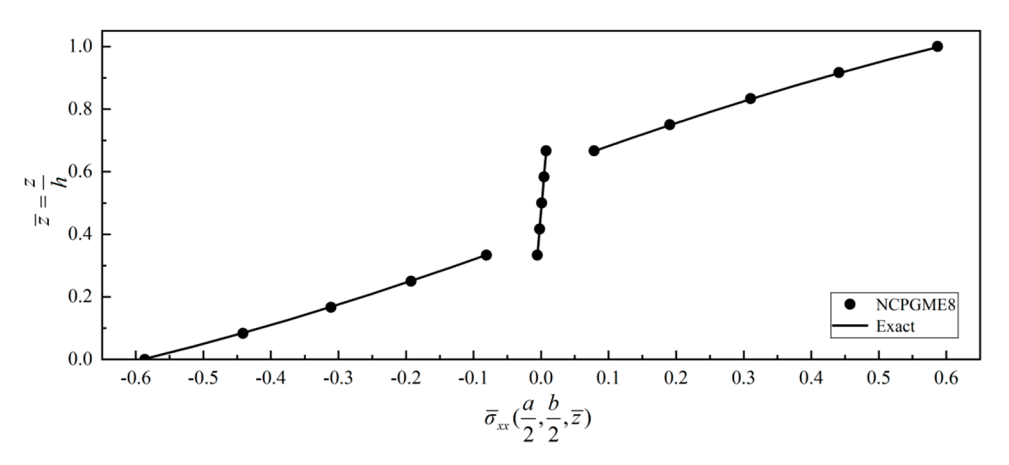

Figure 26. Distribution of  $\overline{\sigma}_{xx}(a/2,b/2,\,\overline{z})$  along thickness direction.

<span id="page-18-0"></span>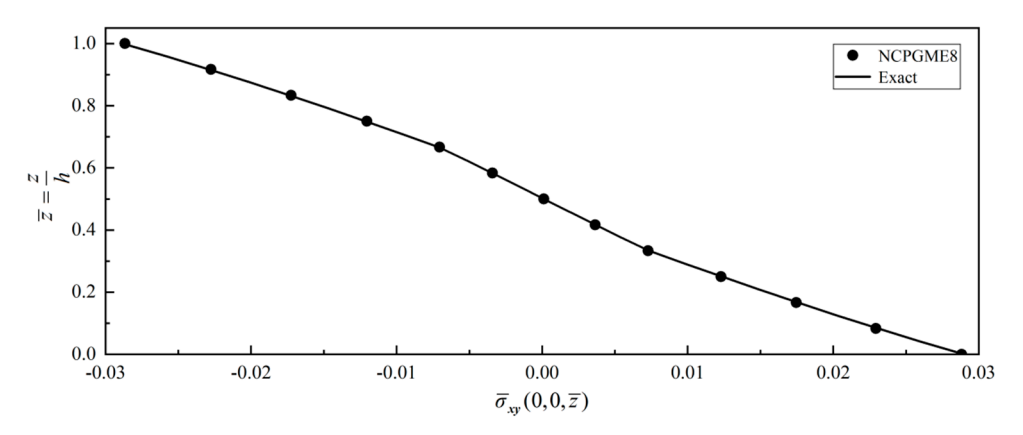

Figure 27. Distribution of  $\overline{\sigma}_{xy}(0,0,\,\overline{z})$  along thickness direction.

It should be noted that in this example, all parameters are normalized, and the expres-<br>sare the same as Example 1: sions are the same as Example 1:

Figures [24–](#page-17-1)[27](#page-18-0) show that the stress distribution along the thickness direction matches well with the exact solution. When a  $12 \times 12 \times 12$  discrete grid is used, the error in the stress distribution along the thickness direction is less than 0.5%.

As the out-plane shear stress boundary conditions on the plate surface can be fulfilled in some mixed models, the outcomes of the out-plane shear stress on the upper and lower surfaces are fit to the given boundary conditions, as shown in Figures 24 and [25.](#page-17-2)

example 11 m<br>Besides, Fig Besides, Figure [26](#page-18-1) shows the discontinuity of the interlaminar in-plane stress.<br>Example 5:

 $Example 5:$ Given that the forgoing examples have demonstrated the convergence and accuracy of NCGPME8 and its ability to accurately solve internal stresses, this method is employed Example 5:

to analyze and compare composite materials, including healthy plates, damaged plates, and layered plates after step scarf repair. The models, boundary conditions, and loading methods used in this example are the same as in Example 4. Referring to Shen [30], the elastic modulus of the isotropic adhesive layer E=  $1.077$  GPa, shear modulus G =  $0.40489$  GPa, and Poisson's ratio  $\mu$  = 0.33. A 48  $\times$  48 grid is used to divide the plate in the *oxy* plane, and Poisson's ratio  $\mu$  = 0.33. A 48  $\times$  48 grid is used to divide the plate in the *oxy* plane, and the z-direction finite element model is divided into 12 layers for healthy and damaged plates, while the repaired plate was divided into 16 layers for a patch and was attached to the surface. The normalization method for parameters in this example is the same as in  $\text{H}_\text{1D}(\mathfrak{so})$ . For the damaged model, assume the damage in the center of the upper surface in the upper surface of the upper surface of the upper surface in the upper surface of the upper surface of the upper surface of the upper surfac Equation (38).

For the damaged model, assume there is a damage in the center of the upper surface of the plate with dimension  $(a/6) \times (b/6)$ , and the damage extends to a depth of  $h/3$ .

$$
m = n = 48
$$
;  $m1 = 21$ ;  $m2 = 28$ ;  $n1 = 21$ ;  $n2 = 28$ .

The damaged elements number is listed in Table [5.](#page-19-0) *The damaged elements number is listed in Table 5.* 

*Aerospace* **2024**, *11*, x FOR PEER REVIEW 21 of 27

<span id="page-19-0"></span>Table 5. The first layer damaged area element number. f layer damaged area element <mark>n</mark>

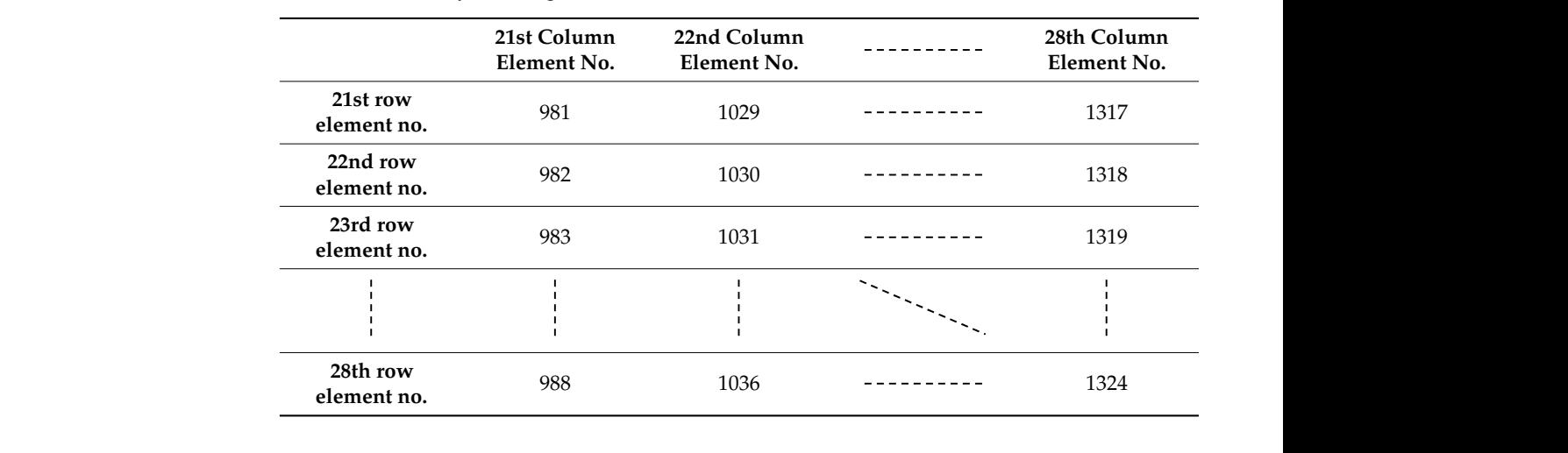

parameters of the bealthy plate by a factor  $10^{-11}$ . The stiffness of the damaged element is approximated by multiplying the mater ameters of the healthy plate by a factor  $10^{-11}$ .<br>For the repaired plate model, after removing the damage, a filling layer with dime  $(a/8) \times (h$ e stiffnes!<br>تمام موجد  $\frac{1}{1}$  stiffness of the material damaged element is approximated by multiplying the material the material of material  $\frac{1}{1}$ The stiffness of the damaged element is approximated by multiplying the material

sions  $(a/8) \times (b/8)$  is first placed at the damaged location, and then an outer repair layer with dimensions  $(a/3) \times (b/3)$  is attached, and the gap is filled with adhesive. The material lanciers of the filling layer and the repair layer are the same as the original layer of the<br>ined item. The F. F. greec costional view in Figure 28 illustrates this configuration. parameters of the fining layer and the repair layer are the same as the original layer of the<br>repaired item. The E-E cross-sectional view in Figure 28 illustrates this configuration. parameters of the filling layer and the repair layer are the same as the original layer of the parameters of the nearity plate by a factor 10 m.<br>For the repaired plate model, after removing the damage, a filling layer with dimen-

<span id="page-19-1"></span>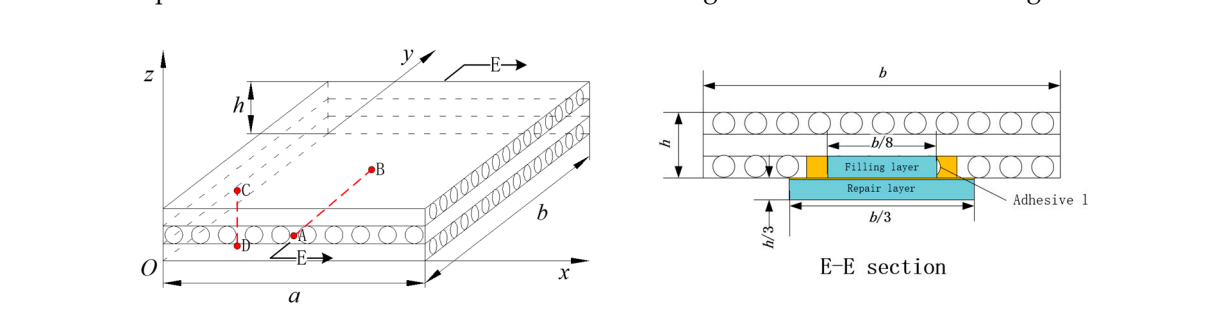

**Figure 28.** Stepped scarf-repaired laminate plate and it's E-E section view.

and stresses  $\bar{\sigma}_{zz}$ ,  $\bar{\sigma}_{xx}$ ,  $\bar{\sigma}_{xy}$  along the line connecting A(a/2,0,h/2) and B(a/2,b/2,h/2) in  $(3,h)$  and  $D(a/3,b/3,0)$ .  $C(a/3, b/3, h)$  and  $D(a/3, b/3, 0)$ .<br>Figures 29–32 show four parameters along the AB line segment inside the plate. The Figure 28. We also compared the in-plane stresses  $v_{xx}$ ,  $v_{yy}$ ,  $v_{xy}$  along the line connecting<br>C(a/3, b/3, h) and D(a/3, b/3, 0). To the different health conditions of the plates, we compared their displacement  $\overline{w}$ Figure [28.](#page-19-1) We also compared the in-plane stresses  $\overline{\sigma}_{xx}$ ,  $\overline{\sigma}_{yy}$ ,  $\overline{\sigma}_{xy}$  along the line connecting  $C(a/3, b/3, h)$  and  $D(a/3, b/3, 0)$ .

Figures 29–32 show four parameters along the AB line segment inside the plate. The B( / 2, / 2, / 2) *abh* in Figure 28. We also compared the in-plane stresses <sup>σ</sup> *xx* , <sup>σ</sup> *yy* , <sup>σ</sup> *xy* fiber orientation in this layer is along the y-axis. B( / 2, / 2, / 2) *abh* in Figure 28. We also compared the in-plane stresses <sup>σ</sup> *xx* , <sup>σ</sup> *yy* , <sup>σ</sup> *xy* Figures [29](#page-20-0)[–32](#page-21-0) show four parameters along the AB line segment inside the plate. The<br>fiber exientation in this layer is along the *y* axis  $\mathcal{F}_{\mathcal{F}}$  show four parameters along the plate. The plate the plate the plate. The plate the plate. The plate the plate the plate the plate the plate the plate the plate the plate the plate the plate the plate the pl

<span id="page-20-0"></span>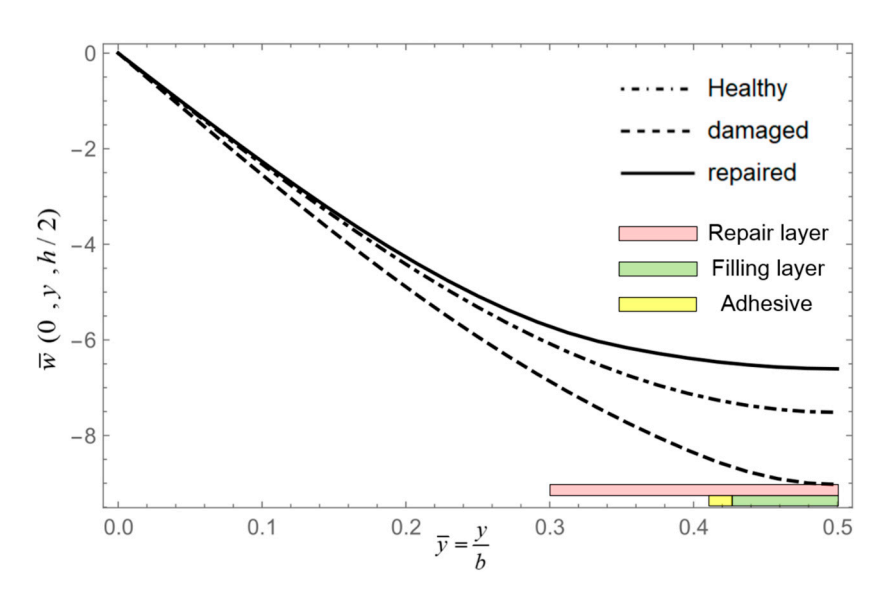

**Figure 29.** Displacement  $\overline w(0,y,h/2)$  along AB.

<span id="page-20-1"></span>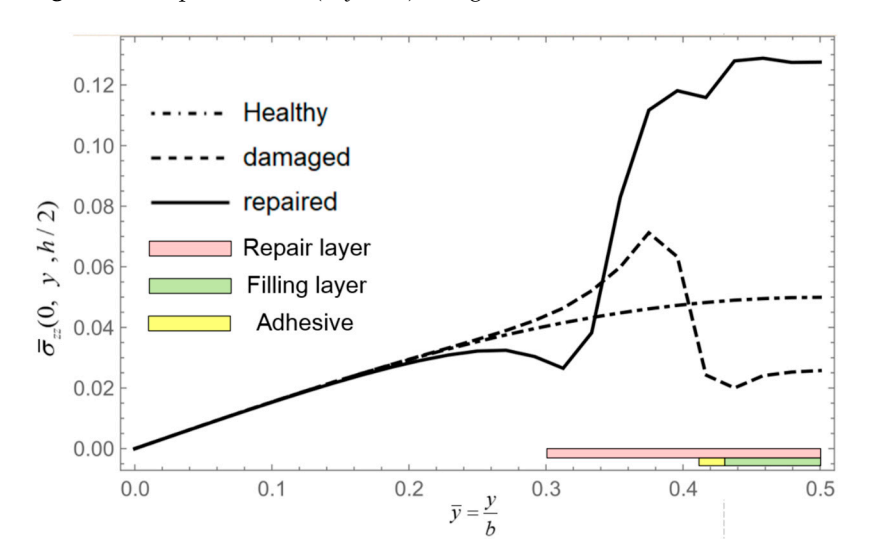

Figure 30. Stress  $\sigma_{zz}(0, y, h/2)$  along AB.

<span id="page-20-2"></span>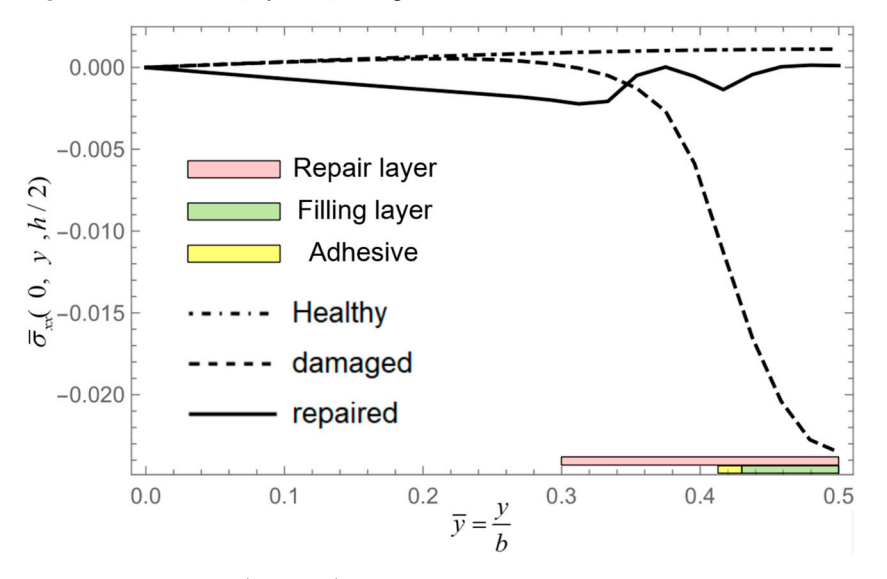

**Figure 31.** Stress  $\overline{\sigma}_{xx}(0, y, h/2)$  along AB.

<span id="page-21-0"></span>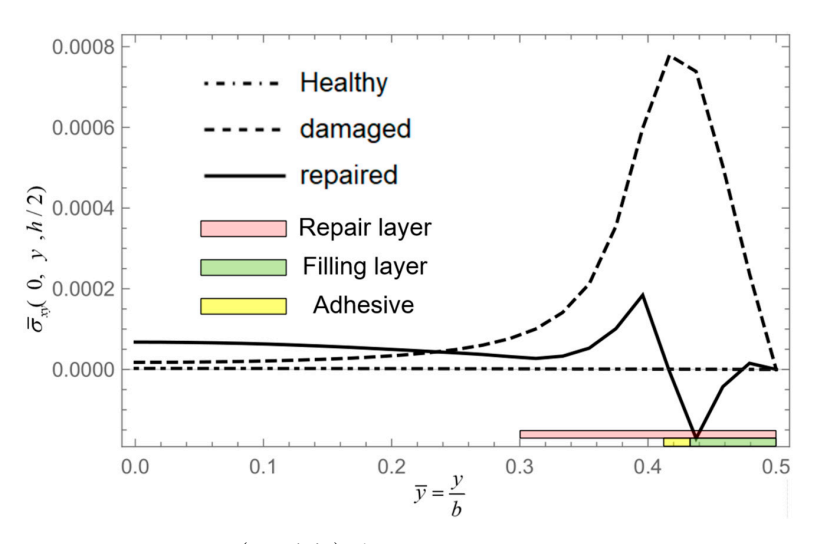

**Figure 32.** Stress  $\overline{\sigma}_{xy}(0, y, h/2)$  along AB.

According to Figures [29](#page-20-0) and [30,](#page-20-1) we know that damage reduces the local stiffness the laminated panel, while repair enhances the local stiffness of the laminated panel. of the laminated panel, while repair enhances the local stiffness of the laminated panel. Correspondingly, the out-of-plane stresses are affected by damage and repair patches, Correspondingly, the out-of-plane stresses are affected by damage and repair patches, leading to fluctuation across AB. From Figures 31 [and](#page-20-2) 32, we acquire that the in-plane leading to fluctuation across AB. From Figures 31 and [32,](#page-21-0) we acquire that the in-plane stresses <sup>σ</sup> *xx* , σ*xy* of the damaged panel significantly increased; this is mainly due to the stresses *σxx*, *σxy* of the damaged panel significantly increased; this is mainly due to the stresses borne by the intermediate and bottom layers. Due to the presence of adhesive layers between the panel and the filling layer, as well as the reinforcing effect of the repair adject between the panel and the filling layer, as well as the reinforcing effect of the reaches  $\bar{\sigma}_{xy}$  also exhibit fluctuations along AB as shown in Figure [32.](#page-21-0) reduction in stiffness of the surface layer in the damaged panel, resulting in higher in-plane

the repair patch, in-plane stresses <sup>σ</sup> *xy* also exhibit fluctuations along AB as shown in Figures [33](#page-21-1) and [34](#page-22-0) indicate that under fixed boundaries and loading conditions, the stress variation of  $\overline{\sigma}_{xx}$ ,  $\overline{\sigma}_{xy}$  in the middle ply remains small for all three conditions, while the stresses at the top and bottom plies of the damaged part  $\overline{\sigma}_{xx}$ ,  $\overline{\sigma}_{xy}$  show significant changes. This results in an increase in in-plane stress, making it more prone to interlaminar shear failure. In Figure [35,](#page-22-1) stress  $\overline{\sigma}_{yy}$  is mainly carried by the matrix material of the middle<br>glies and the fibers of the middle 00% glie. After demana to the ten glie etress ≅ in greeses changes. This results in the top and bottom surface plies. After repair, stress  $\overline{\sigma}_{yy}$  closely aligns with the healthy board, indicating minimal influence from damage or repair. Figure 36 demonstrates that stress  $\overline{\sigma}_{zz}$  has a distribution that is similar between the healthy board and the repaired board, with only a slightly increased slope for the damaged board, suggesting that damage or debonding. plies and the fibers of the middle 90° ply. After damage to the top ply, stress  $\bar{\sigma}_{yy}$  increases results in more pronounced stress changes and a higher susceptibility to delamination

<span id="page-21-1"></span>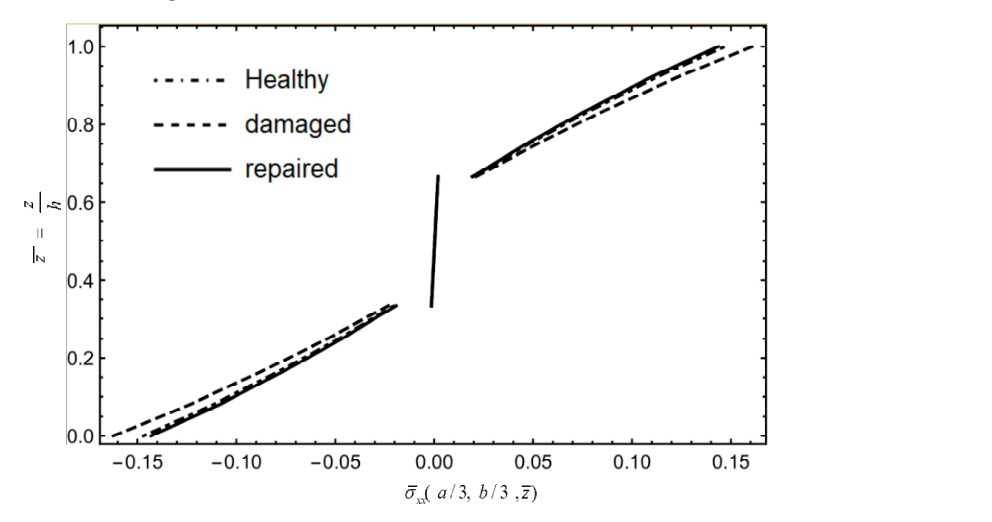

**Figure 33.** Stress  $\overline{\sigma}_{xx}(a/3, b/3, \overline{z})$  along CD.

<span id="page-22-0"></span>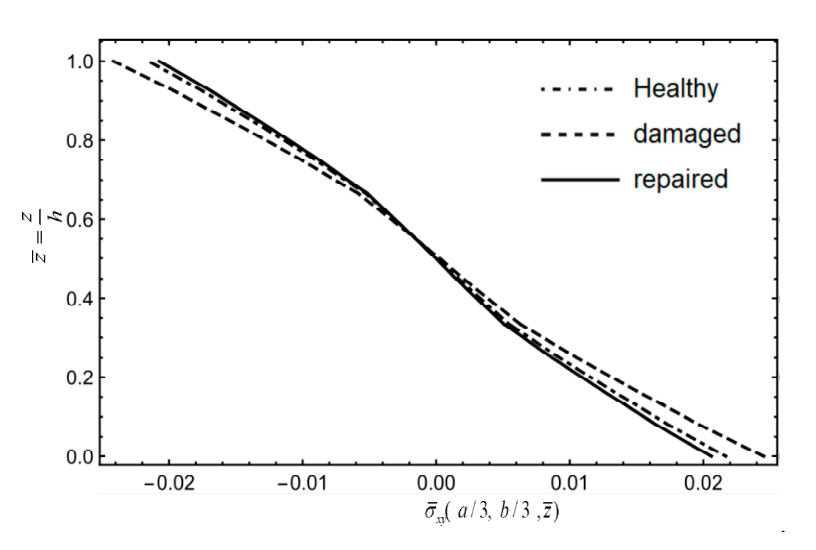

<span id="page-22-1"></span>Figure 34. Stress  $\overline{\sigma}_{xy}(a/3,b/3,\overline{z})$  along CD.

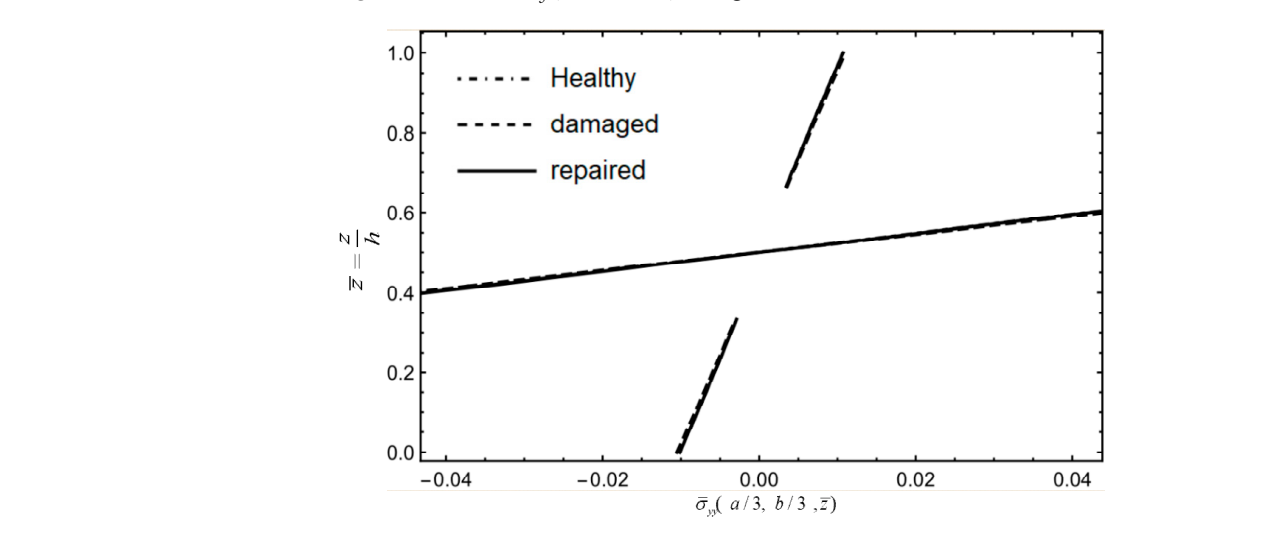

**Figure 35.** Stress  $\overline{\sigma}_{yy}(a/3, b/3, \overline{z})$  along CD.

<span id="page-22-2"></span>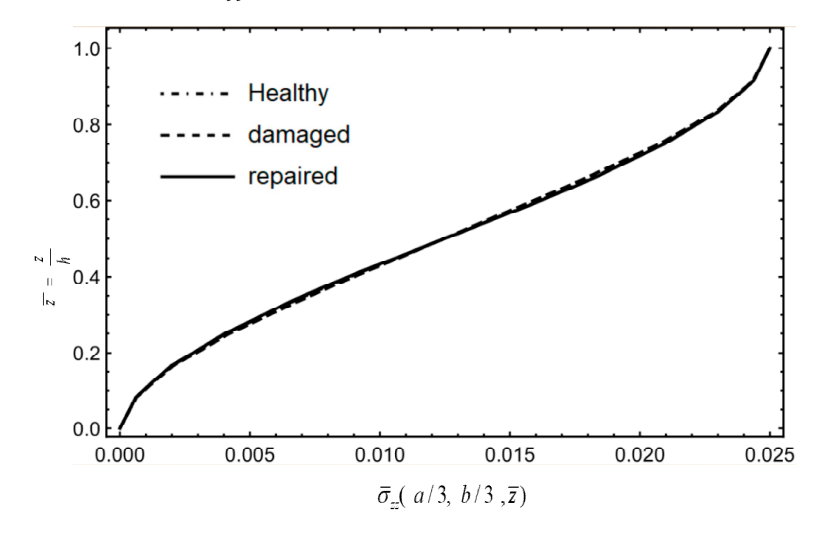

**Figure 36.** Stress  $\overline{\sigma}_{zz}$  (*a*/3, *b*/3, *z*) along CD.

## **4. Conclusions**

This paper applies a finite element method of an optimized nonconforming generalized partially mixed element (NCGPME8) model for laminated composite structures  $\frac{1}{2}$  mixed partially mixed exchange the composite of laminated composite  $\frac{1}{2}$  model for  $\frac{1}{2}$  model for  $\frac{1}{2}$  model for  $\frac{1}{2}$  model for  $\frac{1}{2}$  model for  $\frac{1}{2}$  model for  $\frac{1}{2}$  model for  $\frac$ using in-plane stress and displacement as variables. The key features of this partially

mixed model include the ease of applying in-plane stress boundary conditions in the finite element model and ensuring the continuity of in-plane stress and displacement for the damaged and repaired laminates. A finite element algebraic system for in-plane stress analysis of laminates, consisting of a single material layer, is also applied due to its direct handling of in-plane stress boundary conditions, ensuring the continuity of in-plane stress results across layers and discontinuity between interlayer in-plane stresses. Finally, we implemented this solving process in the Mathematica software. Numerical examples demonstrate that compared to the nonconforming displacement mixed element model NCDE8, the NCGPME8 model and the in-plane stress algebraic system provide higher accuracy in numerical results, particularly ensuring the discontinuity of in-plane stresses within the laminate.

Given the accuracy of the NCGPME8 method and the finite element algebraic system for in-plane stress analysis, this paper further expands its application scope by employing element material replacement or element stiffness reduction. This approach is very intuitive and can simulate more complex damage or repairs by subdividing the mesh.

In the end, we apply this approach to study the stress and strain distribution of laminates under specific external loads and boundary conditions in three states: healthy, damaged, and step-repaired. A comparison is made for the displacement and stress distribution at specified locations, revealing changes in stress and displacement in different conditions of laminates. The variations in in-plane stress provide insights into the primary factors influencing interlaminar shear failure, and proper stress distribution can lead to damage occurring in expected locations; hence, invisible damages can be localized. Additionally, the out-of-plane stress indicates factors affecting delamination propagation in laminates. The analysis of displacement reveals variations in the stiffness and strength of different laminates.

In conclusion, the proposed method demonstrates sufficient generality for analyzing in-plane stresses in complex damaged or repaired laminated composite materials. Based on the modified H–R mixed variational principle for piezoelectric or magnetoelastic materials, this method can be further extended to the generalized stress analysis of damaged or repaired layered structures involving multiple physical fields.

**Author Contributions:** Conceptualization, R.X. and G.L.; methodology, R.X. and F.W.; software, R.X.; validation, R.X. and Y.Y.; writing—original draft preparation, R.X.; writing—review and editing, R.X. and G.L., Y.Y.; visualization, R.X.; supervision, F.W.; project administration, F.W.; funding acquisition, F.W., G.L. All authors have read and agreed to the published version of the manuscript.

**Funding:** Supported by the Key Laboratory of Disaster Forecast and Control in Engineering (Jinan University), MOE of China.

**Data Availability Statement:** The data presented in this study are available on request from the corresponding author.

**Conflicts of Interest:** Author Yang Yan was employed by the company Boea Wisdom (Hangzhou) Network Technology Co., Ltd. The remaining authors declare that the research was conducted in the absence of any commercial or financial relationships that could be construed as a potential conflict of interest.

#### **References**

- <span id="page-23-0"></span>1. Baker, D.; Mooney, D.; Center, D.; Airplanes, B.C. *Boeing 787-8 Design Certification and Manufacturing Systems Review*; CreateSpace Independent Publishing Platform: North Charleston, SC, USA, 2014.
- <span id="page-23-1"></span>2. Giurgiutiu, V. *Structural Health Monitoring of Aerospace Composites*; Chapter 1—Introduction; Academic Press: Oxford, UK, 2016.
- <span id="page-23-2"></span>3. Yao, W.; Zhong, W.; Lim, C.W. *Symplictic Elasticity*; Higher Education Press: Beijing, China, 2002.
- <span id="page-23-3"></span>4. Chen, J. *Mechanics of Composite Materials*; Huazhong University of Science and Technology Press: Wuhan, China, 2020.
- <span id="page-23-4"></span>5. Pryor, C., Jr.; Barker, R. A finite-element analysis including transverse shear effects for applications to laminated plates. *AIAA J.* **1971**, *9*, 912–917. [\[CrossRef\]](https://doi.org/10.2514/3.6295)
- 6. Han, J.; Hoa, S. A three-dimensional multilayer composite finite element for stress analysis of composite laminates. *Int. J. Numer. Methods Eng.* **1993**, *36*, 3903–3914. [\[CrossRef\]](https://doi.org/10.1002/nme.1620362209)
- <span id="page-23-5"></span>7. Tian, Z. *Multivariable Variational Principles and Multivariable Finite Element Methods*; Science Press: Beijing, China, 2011.
- <span id="page-24-7"></span>8. Liao, C.L.; Tsai, J.S. Partial mixed 3-D element for the analysis of thick laminated composite structures. *Int. J. Numer. Methods Eng.* **1992**, *35*, 1521–1539.
- <span id="page-24-0"></span>9. Tannhäuser, K.; Serrao, P.H.; Kozinov, S. A three-dimensional collocation finite element method for higher-order electromechanical coupling. *Comput. Struct.* **2024**, *291*, 107–219. [\[CrossRef\]](https://doi.org/10.1016/j.compstruc.2023.107219)
- <span id="page-24-1"></span>10. Hinton, E.; Campbell, J. Local and global smoothing of discontinuous finite element functions using a least squares method. *Int. J. Numer. Methods Eng.* **1974**, *8*, 461–480.
- <span id="page-24-2"></span>11. Zienkiewicz, O.C.; Zhu, J.Z. The superconvergent patch recovery and a posteriori error estimates. Part 1: The recovery technique. *Int. J. Numer. Methods Eng.* **1992**, *33*, 1331–1364. [\[CrossRef\]](https://doi.org/10.1002/nme.1620330702)
- <span id="page-24-3"></span>12. Boroomand, B.; Zienkiewicz, O.C. Recovery by equilibrium in patches (REP). *Int. J. Numer. Methods Eng.* **1997**, *40*, 137–164.
- <span id="page-24-4"></span>13. Carrera, E. Evaluation of layerwise mixed Theories for laminated plates analysis. *AIAA J.* **1998**, *36*, 830–839.
- <span id="page-24-5"></span>14. Magome, N.; Morita, N.; Kaneko, S.; Mitsume, N. Higher-continuity s-version of finite element method with B-spline functions. *J. Comput. Phys.* **2024**, *497*, 112593. [\[CrossRef\]](https://doi.org/10.1016/j.jcp.2023.112593)
- <span id="page-24-6"></span>15. Xia, K.; Gong, Y.; Cao, T.; Zhao, L.; Hu, N. A semi-analytical method for determining the mixed mode I/II fracture resistance and mode mixture of ADCB laminates. *Compos. Struct.* **2023**, *320*, 117137. [\[CrossRef\]](https://doi.org/10.1016/j.compstruct.2023.117137)
- <span id="page-24-8"></span>16. Rah, K.; van Paepegem, W.; Habraken, A.M.; Degrieck, J. A partial hybrid stress solid-shell element for the analysis of laminated composites. *Comput. Methods Appl. Mech. Eng.* **2011**, *200*, 3526–3539. [\[CrossRef\]](https://doi.org/10.1016/j.cma.2011.08.020)
- <span id="page-24-9"></span>17. Sorrenti, M.; Gherlone, M. A new mixed model based on the enhanced-Refined Zigzag Theory for the analysis of thick multilayered composite plates. *Compos. Struct.* **2023**, *311*, 116787. [\[CrossRef\]](https://doi.org/10.1016/j.compstruct.2023.116787)
- <span id="page-24-10"></span>18. Qing, G.; Liu, Y.; Li, D. A semi-analytical model for the energy release rate analyses of composite laminates with a delamination. *Finite Elem. Anal. Des.* **2011**, *47*, 1017–1024. [\[CrossRef\]](https://doi.org/10.1016/j.finel.2011.03.017)
- <span id="page-24-11"></span>19. Xie, W.; Guanghui, Q. Analysis of laminates free-edge effect based on noncompatible generalized partial mixed elements. *Acta Materae Compos. Sin.* **2022**, *39*, 4172–4178.
- <span id="page-24-12"></span>20. Qing, G.; Mao, J.; Liu, Y. Highly accurate noncompatible generalized mixed finite element method for 3D elasticity problems. *J. Mech. Mater. Struct.* **2017**, *12*, 505–519. [\[CrossRef\]](https://doi.org/10.2140/jomms.2017.12.505)
- <span id="page-24-13"></span>21. Zhao, Z.; Qing, G. Improved Noncompatible Generalized Mixed Elements and Performance Analysis. *Appl. Math. Mech.* **2019**, *40*, 518–526.
- <span id="page-24-14"></span>22. Felippa, C.A. Parametrized multifield variational principles in elasticity: I. Mixed functionals. *Commun. Appl. Numer. Methods* **1989**, *5*, 79–88. [\[CrossRef\]](https://doi.org/10.1002/cnm.1630050204)
- <span id="page-24-15"></span>23. Tashi, S.; Abedian, A. A comprehensive 2 Dimensional and 3 Dimensional FEM study of scarf repair for a variety of common composite laminates under in-plane uniaxial and equibiaxial loadings. *Int. J. Adhes. Adhes.* **2022**, *114*, 103092. [\[CrossRef\]](https://doi.org/10.1016/j.ijadhadh.2022.103092)
- <span id="page-24-16"></span>24. Yan, B.; Tong, M.; Furtado, C.; Danzi, F.; Arteiro, A.; Pan, S.; Pan, X.; Camanho, P.P. An Improved Semi-analytical Method for the strength prediction of composite bonded scarf repairs. *Compos. Struct.* **2023**, *306*, 116537. [\[CrossRef\]](https://doi.org/10.1016/j.compstruct.2022.116537)
- <span id="page-24-17"></span>25. Wang, Z.; Shan, Y.; Fu, B.; Yan, H.; Liu, Y.; Yao, X. An efficient parameterized simulation framework for 3D scarf-repaired composite laminates. *Compos. Struct.* **2024**, *333*, 117934.
- <span id="page-24-18"></span>26. Fan, J. *Exact Theory of Thick Laminated Shells*; Science Press: Beijing, China, 1996.
- <span id="page-24-19"></span>27. Pagano, N.J. Exact solutions for rectangular bidirectional composites and sandwich plates. *J. Compos. Mater.* **1970**, *4*, 20–34. [\[CrossRef\]](https://doi.org/10.1177/002199837000400102)
- <span id="page-24-20"></span>28. Wu, C.C.; Huang, M.G.; Pian, T.H. Consistency condition and convergence criteria of incompatible elements: General formulation of incompatible functions and its application. *Comput. Struct.* **1987**, *27*, 639–644.
- <span id="page-24-21"></span>29. Oden, J.T.; Brauchli, H.J. On the calculation of consistent stress distributions in finite element approximations. *Int. J. Numer. Methods Eng.* **2010**, *3*, 317–325. [\[CrossRef\]](https://doi.org/10.1002/nme.1620030303)
- <span id="page-24-22"></span>30. Shen, H.G.; Bin, L. *Composite Mechanics*; Tsinghua University Press: Beijing, China, 2013.

**Disclaimer/Publisher's Note:** The statements, opinions and data contained in all publications are solely those of the individual author(s) and contributor(s) and not of MDPI and/or the editor(s). MDPI and/or the editor(s) disclaim responsibility for any injury to people or property resulting from any ideas, methods, instructions or products referred to in the content.